Deep Learning Recurrent Networks: Modelling Language Sequence-to-Sequence models

## **Recap: Story so far**

- Recurrent neural networks are useful for modelling time series data
  - Can model temporal dependencies both uni-directionally and bi-directionally
- Vanilla recurrent nets are poor at memorization
  - The memory behavior is dependent primarily on the recurrent weights and hidden state activations and not on the inputs
- Recurrent (and Deep) networks also suffer from a "vanishing or exploding gradient" problem
  - The gradient of the error at the output gets concentrated into a small number of parameters in the earlier layers, and goes to zero for others
  - This too is a consequence of recurrent weights and hidden-state activations
- "Gated" recurrent models such as LSTMs and GRUs fix this by making memory more directly dependent on the input, rather than network parameters/structure
  - Through a "Constant Error Carousel" memory structure with no weights or activations, but instead direct switching and "increment/decrement" from pattern recognizers

### **Recap: Story so far**

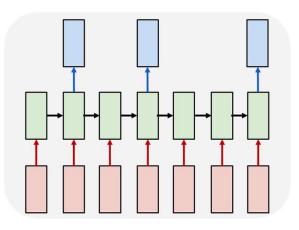

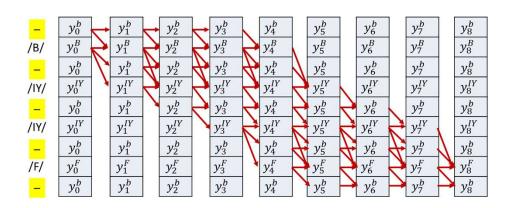

- Sequence-to-sequence models are RNNs that convert an input sequence to output sequences
- "Order-corresponding" "Time-asynchronous" models (CTC) require
  - Estimating alignment, or averaging losses over all alignments to train the model
    - Posterior probabilities for the latter are computed using the forward-backward algorithm
  - Beam search to estimate the optimal order-corresponding timeasynchronous decode

# A different kind of problem

 Input and output may not have correspondence...

#### But first – a brief detour...

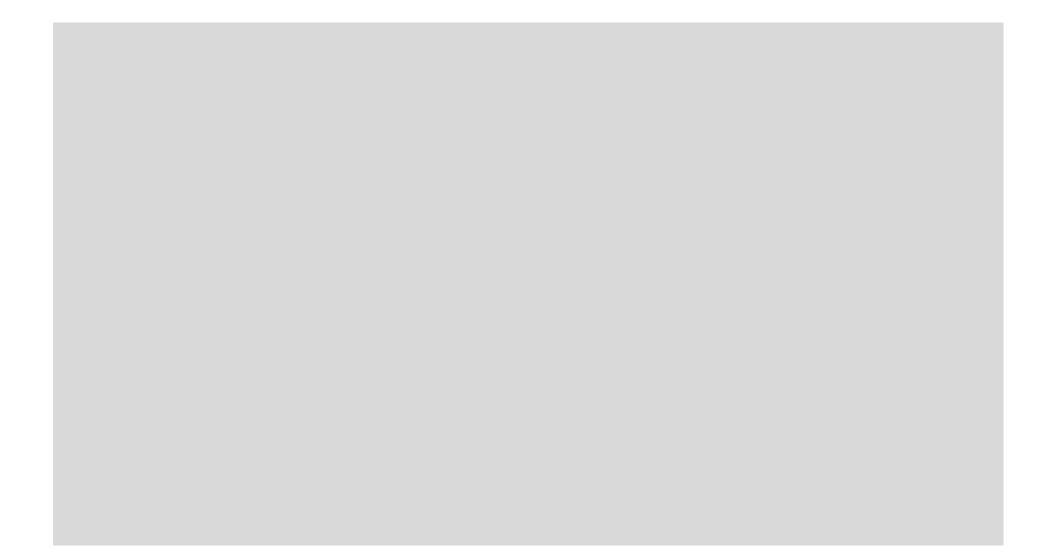

## Which open source project?

```
* Increment the size file of the new incorrect UI FILTER group information
* of the size generatively.
*/
static int indicate_policy(void)
{
 int error;
 if (fd == MARN EPT) {
    /*
     * The kernel blank will coeld it to userspace.
     */
    if (ss->segment < mem total)</pre>
      unblock graph and set blocked();
    else
      ret = 1;
    goto bail;
  }
  segaddr = in SB(in.addr);
  selector = seg / 16;
  setup works = true;
 for (i = 0; i < blocks; i++) {</pre>
    seq = buf[i++];
    bpf = bd->bd.next + i * search;
    if (fd) {
      current = blocked;
    }
  }
  rw->name = "Getjbbregs";
 bprm_self_clearl(&iv->version);
 regs->new = blocks[(BPF_STATS << info->historidac)] | PFMR_CLOBATHINC_SECON
  return segtable;
```

# Related math. What is it talking about?

Proof. Omitted.

**Lemma 0.1.** Let C be a set of the construction.

Let C be a gerber covering. Let F be a quasi-coherent sheaves of O-modules. We have to show that

$$\mathcal{O}_{\mathcal{O}_X} = \mathcal{O}_X(\mathcal{L})$$

*Proof.* This is an algebraic space with the composition of sheaves  $\mathcal{F}$  on  $X_{\acute{e}tale}$  we have

 $\mathcal{O}_X(\mathcal{F}) = \{morph_1 \times_{\mathcal{O}_X} (\mathcal{G}, \mathcal{F})\}$ 

where  ${\mathcal G}$  defines an isomorphism  ${\mathcal F} \to {\mathcal F}$  of  ${\mathcal O}\text{-modules}.$ 

**Lemma 0.2.** This is an integer Z is injective.

Proof. See Spaces, Lemma ??.

**Lemma 0.3.** Let S be a scheme. Let X be a scheme and X is an affine open covering. Let  $U \subset X$  be a canonical and locally of finite type. Let X be a scheme. Let X be a scheme which is equal to the formal complex.

The following to the construction of the lemma follows.

Let X be a scheme. Let X be a scheme covering. Let

 $b: X \to Y' \to Y \to Y \to Y' \times_X Y \to X.$ 

be a morphism of algebraic spaces over S and Y.

*Proof.* Let X be a nonzero scheme of X. Let X be an algebraic space. Let  $\mathcal{F}$  be a quasi-coherent sheaf of  $\mathcal{O}_X$ -modules. The following are equivalent

*F* is an algebraic space over S.

(2) If X is an affine open covering.

Consider a common structure on X and X the functor  $\mathcal{O}_X(U)$  which is locally of finite type.

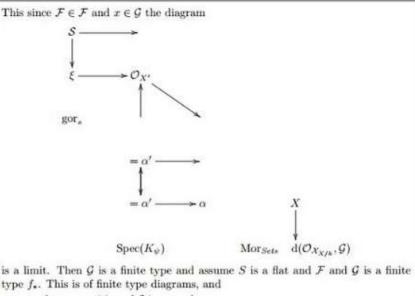

- the composition of  ${\mathcal G}$  is a regular sequence,
- \$\mathcal{O}\_{X'}\$ is a sheaf of rings.

*Proof.* We have see that X = Spec(R) and  $\mathcal{F}$  is a finite type representable by algebraic space. The property  $\mathcal{F}$  is a finite morphism of algebraic stacks. Then the cohomology of X is an open neighbourhood of U.

*Proof.* This is clear that  $\mathcal{G}$  is a finite presentation, see Lemmas ??. A reduced above we conclude that U is an open covering of  $\mathcal{C}$ . The functor  $\mathcal{F}$  is a "field

$$\mathcal{O}_{X,x} \longrightarrow \mathcal{F}_{\overline{x}} -1(\mathcal{O}_{X_{\ell tale}}) \longrightarrow \mathcal{O}_{X_{\ell}}^{-1}\mathcal{O}_{X_{\lambda}}(\mathcal{O}_{X_{\eta}}^{w})$$

is an isomorphism of covering of  $\mathcal{O}_{X_i}$ . If  $\mathcal{F}$  is the unique element of  $\mathcal{F}$  such that X is an isomorphism.

The property  $\mathcal{F}$  is a disjoint union of Proposition ?? and we can filtered set of presentations of a scheme  $\mathcal{O}_X$ -algebra with  $\mathcal{F}$  are opens of finite type over S. If  $\mathcal{F}$  is a scheme theoretic image points.

If  $\mathcal{F}$  is a finite direct sum  $\mathcal{O}_{X_{\lambda}}$  is a closed immersion, see Lemma ??. This is a sequence of  $\mathcal{F}$  is a similar morphism.

#### And a Wikipedia page explaining it all

Naturalism and decision for the majority of Arab countries' capitalide was grounded by the Irish language by [[John Clair]], [[An Imperial Japanese Revolt]], associated with Guangzham's sovereignty. His generals were the powerful ruler of the Portugal in the [[Protestant Immineners]], which could be said to be directly in Cantonese Communication, which followed a ceremony and set inspired prison, training. The emperor travelled back to [[Antioch, Perth, October 25 21]] to note, the Kingdom of Costa Rica, unsuccessful fashioned the [[Thrales]], [[Cynth's Dajoard]], known in western [[Scotland]], near Italy to the conquest of India with the conflict. Copyright was the succession of independence in the slop of Syrian influence that was a famous German movement based on a more popular servicious, non-doctrinal and sexual power post. Many governments recognize the military housing of the [[Civil Liberalization and Infantry Resolution 265 National Party in Hungary]], that is sympathetic to be to the [[Punjab Resolution]] (PJS)[http://www.humah.yahoo.com/guardian. cfm/7754800786d17551963s89.htm Official economics Adjoint for the Nazism, Montgomery was swear to advance to the resources for those Socialism's rule,

was starting to signing a major tripad of aid exile.]]

# The unreasonable effectiveness of recurrent neural networks..

• All previous examples were *generated* blindly by a *recurrent* neural network..

- With simple architectures

 http://karpathy.github.io/2015/05/21/rnneffectiveness/

# Modern text generation is a lot more sophisticated that that

• ChatGPT...

# **Brief detour: Language models**

• Modelling language using recurrent nets

• More generally language models and embeddings..

## Language Models

- LMs model the probability distribution of token sequences in the language
  - Word sequences, if words are the tokens
- Can be used to
  - Compute the probability of a given token sequence
  - Generate sequences from the distribution of the language

### Language modelling using RNNs

Four score and seven years ???

ABRAHAMLINCOL??

• Problem: Given a sequence of words (or characters) predict the next one

# Language modelling: Representing words

- Represent words as one-hot vectors
  - Pre-specify a vocabulary of N words in fixed (e.g. lexical) order
    - E.g. [ A AARDVARK AARON ABACK ABACUS... ZZYP]
  - Represent each word by an N-dimensional vector with N-1 zeros and a single 1 (in the position of the word in the ordered list of words)
    - E.g. "AARDVARK" → [0 1 0 0 0 ...]
    - E.g. "AARON" → [0 0 1 0 0 0 ...]
- Characters can be similarly represented
  - English will require about 100 characters, to include both cases, special characters such as commas, hyphens, apostrophes, etc., and the space character

#### **Predicting words**

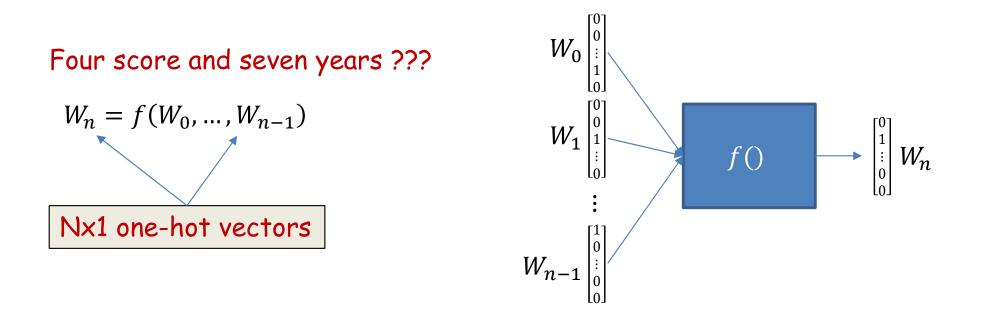

• Given one-hot representations of  $W_0...W_{n-1}$ , predict  $W_n$ 

#### **Predicting words**

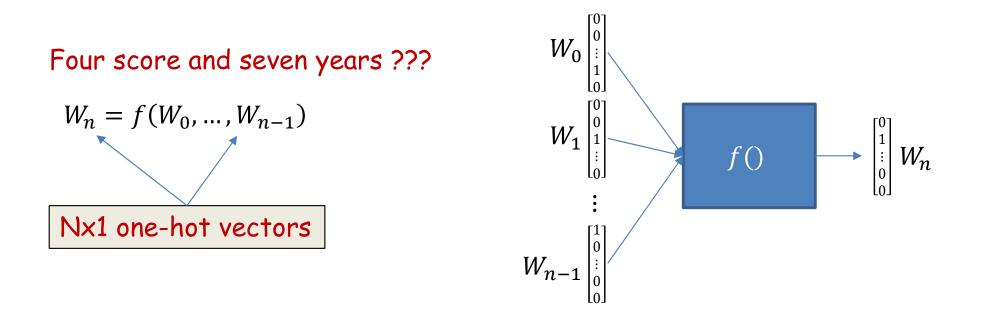

- Given one-hot representations of  $W_0...W_{n-1}$ , predict  $W_n$
- **Dimensionality problem:** All inputs  $W_0...W_{n-1}$  are both very high-dimensional and very sparse

## The one-hot representation

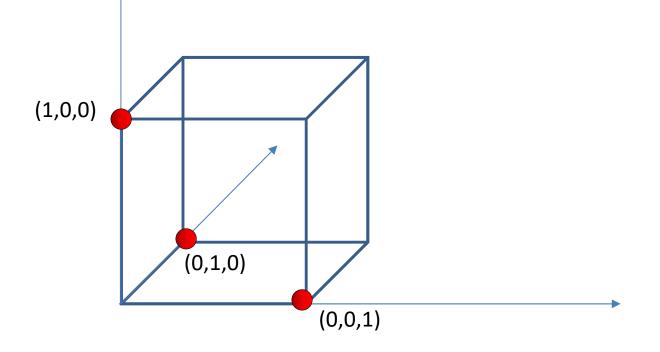

- The one hot representation uses only N corners of the 2<sup>N</sup> corners of a unit cube
  - Actual volume of space used = 0
    - $(1, \varepsilon, \delta)$  has no meaning except for  $\varepsilon = \delta = 0$
  - Density of points:  $\mathcal{O}\left(\frac{N}{r^N}\right)$
- This is a tremendously inefficient use of dimensions

### Why one-hot representation

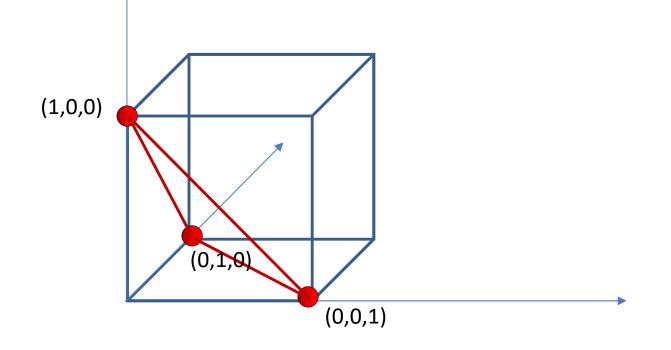

- The one-hot representation makes no assumptions about the relative importance of words
  - All word vectors are the same length
- It makes no assumptions about the relationships between words
  - The distance between every pair of words is the same

#### Solution to dimensionality problem

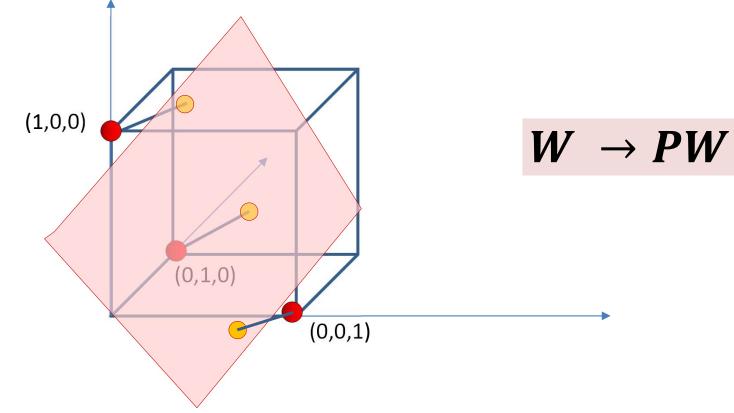

- Project the points onto a lower-dimensional subspace
  - Or more generally, a linear transform into a lower-dimensional subspace
  - The volume used is still 0, but density can go up by many orders of magnitude
    - Density of points:  $\mathcal{O}\left(\frac{N}{r^{M}}\right)$

#### Solution to dimensionality problem

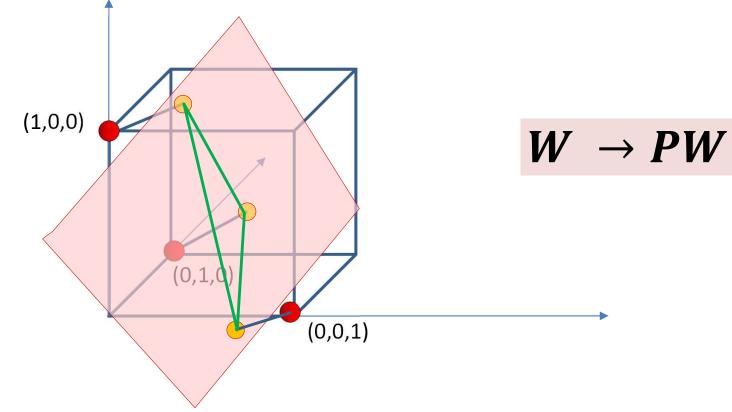

- Project the points onto a lower-dimensional subspace
  - Or more generally, a linear transform into a lower-dimensional subspace
  - The volume used is still 0, but density can go up by many orders of magnitude
    - Density of points:  $\mathcal{O}\left(\frac{N}{r^{M}}\right)$
  - If properly learned, the distances between projected points will capture semantic relations between the words

### The Projected word vectors

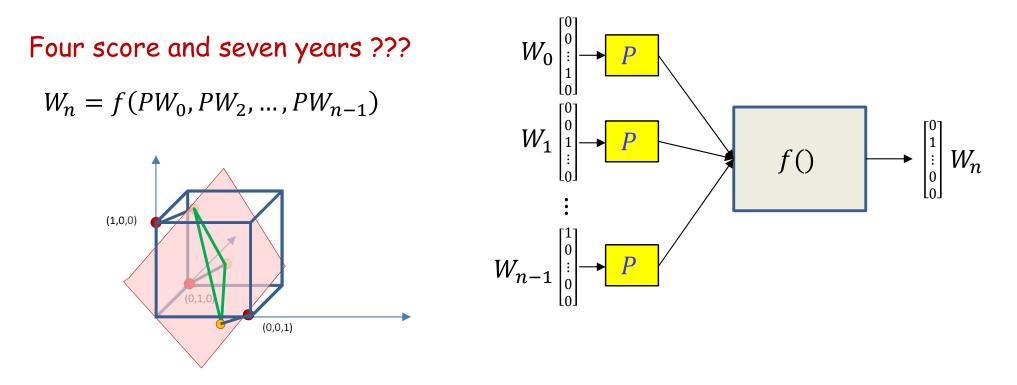

- *Project* the N-dimensional one-hot word vectors into a lower-dimensional space
  - Replace every one-hot vector  $W_i$  by  $PW_i$
  - *P* is an  $M \times N$  matrix
  - *PW<sub>i</sub>* is now an *M*-dimensional vector
  - Learn P using an appropriate objective
    - Distances in the projected space will reflect relationships imposed by the objective

#### "Projection"

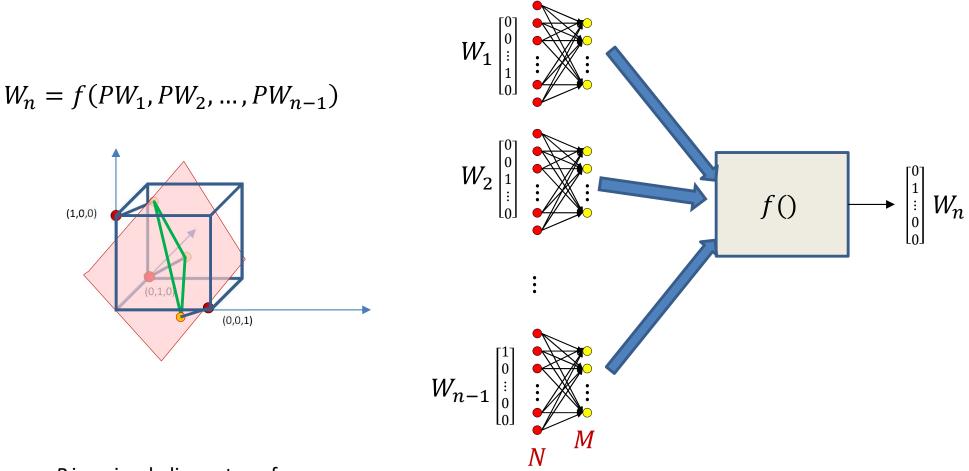

- *P* is a simple linear transform
- A single transform can be implemented as a layer of M neurons with linear activation
- The transforms that apply to the individual inputs are all M-neuron linear-activation subnets with tied weights

#### **Predicting words: The TDNN model**

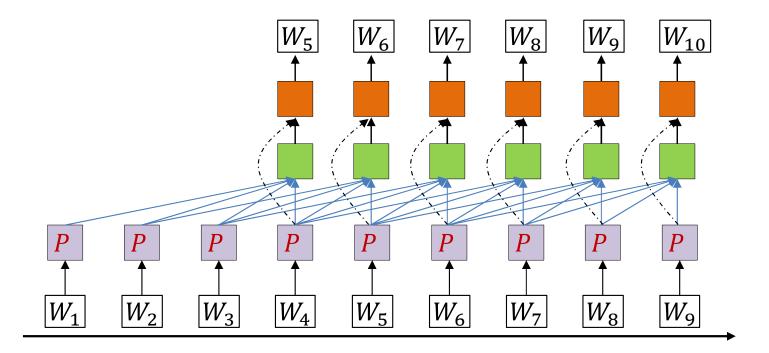

- Predict each word based on the past N words
  - "A neural probabilistic language model", Bengio et al. 2003
  - Hidden layer has Tanh() activation, output is softmax
- One of the outcomes of learning this model is that we also learn low-dimensional representations *PW* of words

# Alternative models to learn projections

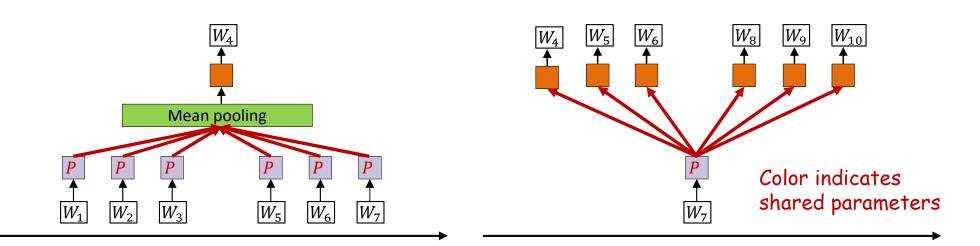

 Soft bag of words: Predict word based on words in immediate context

Without considering specific position

 Skip-grams: Predict adjacent words based on current word

#### **Embeddings: Examples**

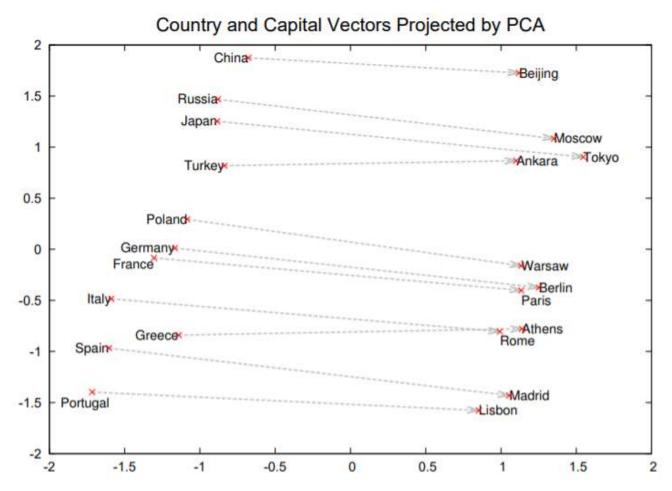

Figure 2: Two-dimensional PCA projection of the 1000-dimensional Skip-gram vectors of countries and their capital cities. The figure illustrates ability of the model to automatically organize concepts and learn implicitly the relationships between them, as during the training we did not provide any supervised information about what a capital city means.

• From Mikolov et al., 2013, "Distributed Representations of Words and Phrases and their Compositionality"

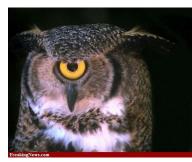

# Poll 1 (@982)

Select all that are true

- The distance between any two non-identical one-hot vectors is the same
- Words are represented as one-hot embeddings because these do not impose any a priori assumption about which words are closer than others
- Word embeddings derived from language models are lower-dimensional real-valued representations where the distance between words is a meaningful representation of their closeness
- Low dimensional word embeddings enable you to find representations for words that were not part of your training vocabulary

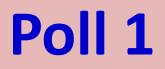

Select all that are true

- The distance between any two non-identical one-hot vectors is the same
- Words are represented as one-hot embeddings because these do not impose any a priori assumption about which words are closer than others
- Word embeddings derived from language models are lower-dimensional real-valued representations where the distance between words is a meaningful representation of their closeness
- Low dimensional word embeddings enable you to find representations for words that were not part of your training vocabulary

# **Modelling language**

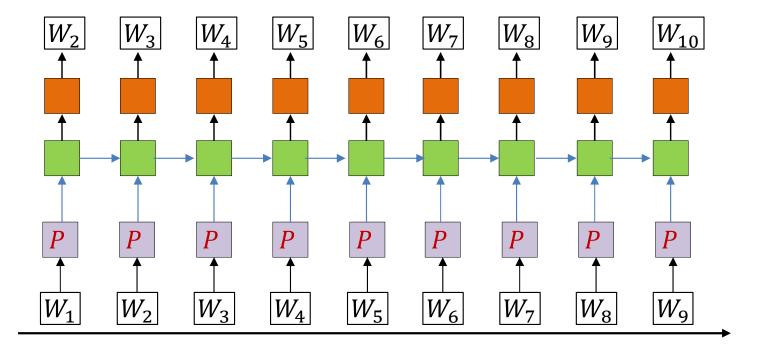

- The hidden units are (one or more layers of) LSTM units
- Trained via backpropagation from a lot of text
  - No explicit labels in the training data: at each time the next word is the label.

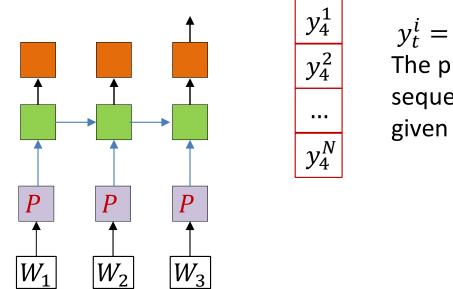

 $y_t^i = P(W_t = V_i | W_1 \dots W_{t-1})$ The probability that the t-th word in the sequence is the i-th word in the vocabulary given all previous t-1 words

- On trained model : Provide the first few words
  - One-hot vectors
- After the last input word, the network generates a probability distribution over words
  - Outputs an N-valued probability distribution rather than a one-hot vector

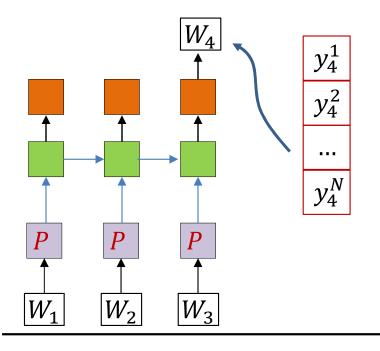

 $y_t^i = P(W_t = V_i | W_1 \dots W_{t-1})$ The probability that the t-th word in the sequence is the i-th word in the vocabulary given all previous t-1 words

- On trained model : Provide the first few words
  - One-hot vectors
- After the last input word, the network generates a probability distribution over words
  - Outputs an N-valued probability distribution rather than a one-hot vector
- Draw a word from the distribution
  - And set it as the next word in the series

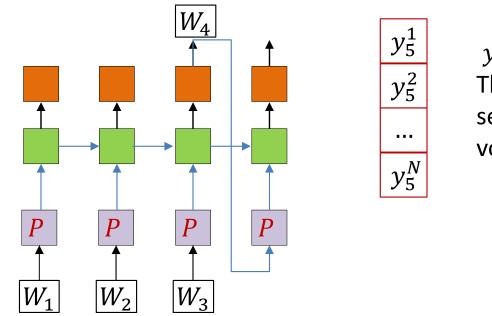

 $y_t^i = P(W_t = V_i | W_1 \dots W_{t-1})$ The probability that the t-th word in the sequence is the i-th word in the vocabulary given all previous t-1 words

- Feed the drawn word as the next word in the series
  - And draw the next word from the output probability distribution

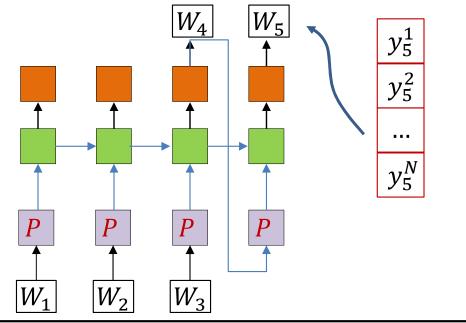

 $y_t^i = P(W_t = V_i | W_1 \dots W_{t-1})$ The probability that the t-th word in the sequence is the i-th word in the vocabulary given all previous t-1 words

- Feed the drawn word as the next word in the series
  - And draw the next word from the output probability distribution

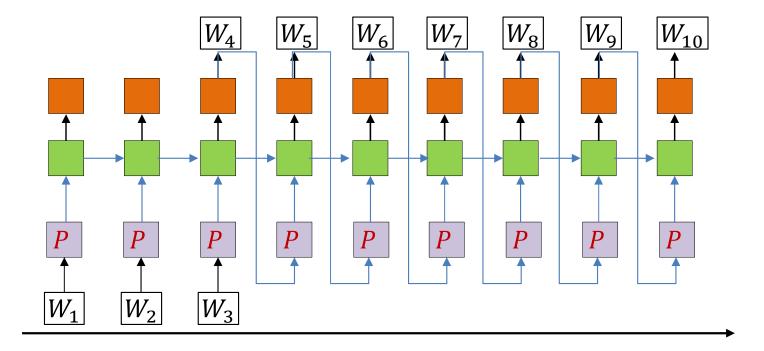

- Feed the drawn word as the next word in the series
  - And draw the next word from the output probability distribution
- Continue this process until we terminate generation
  - In some cases, e.g. generating programs, there may be a natural termination

## Which open source project?

```
* Increment the size file of the new incorrect UI FILTER group information
 * of the size generatively.
 */
static int indicate_policy(void)
{
  int error;
  if (fd == MARN EPT) {
    /*
     * The kernel blank will coeld it to userspace.
     */
    if (ss->segment < mem total)</pre>
      unblock graph and set blocked();
    else
      ret = 1:
    goto bail;
  }
  segaddr = in_SB(in.addr);
  selector = seg / 16;
  setup_works = true;
 for (i = 0; i < blocks; i++) {</pre>
    seq = buf[i++];
    bpf = bd->bd.next + i * search;
    if (fd) {
      current = blocked;
    }
  }
  rw->name = "Getjbbregs";
  bprm_self_clearl(&iv->version);
  regs->new = blocks[(BPF STATS << info->historidac)] | PFMR CLOBATHINC SECON
  return segtable;
```

Trained on linux source code

#### Actually uses a *character-level* model (predicts character sequences)

#### **Composing music with RNN**

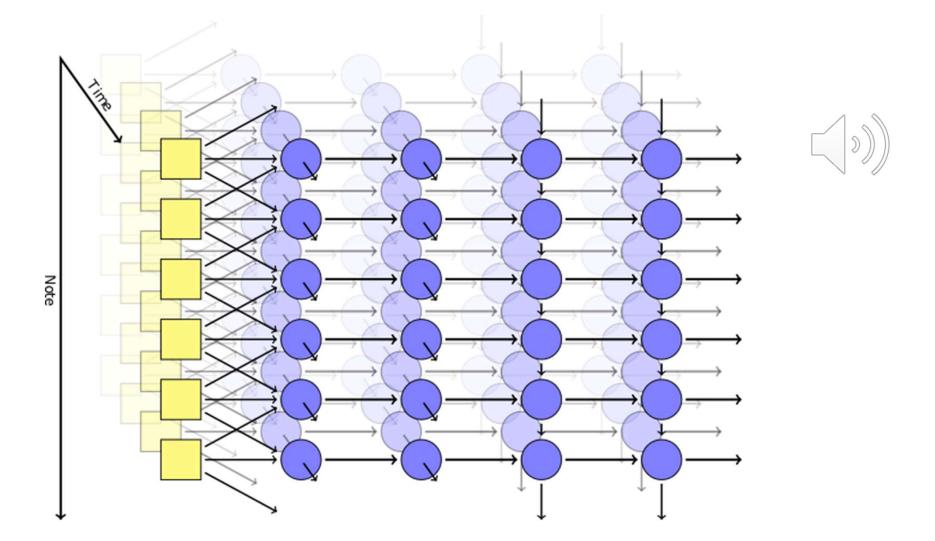

http://www.hexahedria.com/2015/08/03/composing-music-with-recurrent-neural-networks/

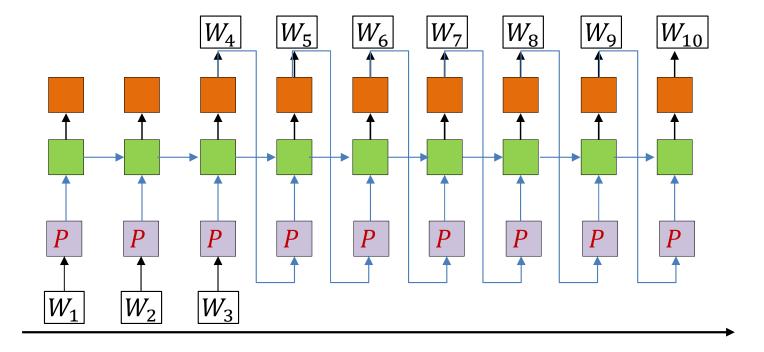

- Feed the drawn word as the next word in the series
  - And draw the next word by sampling from the output probability distribution
- More generally: When do we stop?

### A note on beginnings and ends

- A sequence of words by itself does not indicate if it is a complete sentence or not
  - ... four score and eight ...
  - Unclear if this is the *start* of a sentence, the *end* of a sentence, or *both* (i.e. a complete sentence)
- To make it explicit, we will add two additional symbols (in addition to the words) to the base vocabulary
  - <SOS> : Indicates start of a sentence
  - <eos> : Indicates end of a sentence

#### A note on beginnings and ends

• Some examples:

#### four score and eight

This is clearly the middle of sentence

#### <sos> four score and eight

- This is a fragment from the *start* of a sentence

#### four score and eight <eos>

– This is the *end* of a sentence

#### <sos> four score and eight <eos>

- This is a full sentence
- In situations where the start of sequence is obvious, the <SOS> may not be needed, but <eos> is required to terminate sequences
- Sometimes we will use a single symbol to represent both start and end of sentence, e.g just <eos>, or even a separate symbol, e.g. <s>

#### **Generating Language: Synthesis**

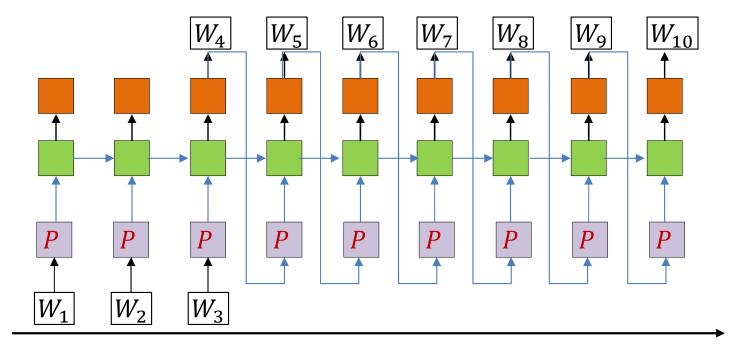

- Feed the drawn word as the next word in the series
  - And draw the next word by sampling from the output probability distribution
- Continue this process until we draw an <eos>
  - Or we decide to terminate generation based on some other criterion

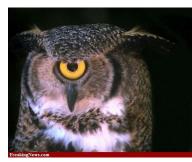

#### Poll 2 (@983)

Which of the following is a complete sentence

<sos> Hello World <eos>

<sos> Hello World

Hello World <eos>

Hello World

#### Poll 2

Which of the following is a complete sentence

#### <sos> Hello World <eos>

<sos> Hello World

Hello World <eos>

Hello World

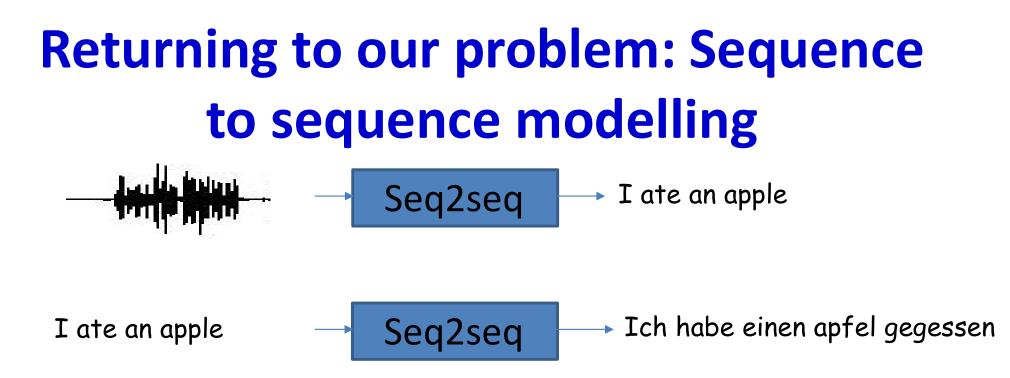

- Sequence  $X_1 \dots X_N$  goes in, sequence  $Y_1 \dots Y_M$  comes out
- Cases
  - 1 : order correspondence between input and output
    - The nth output corresponds to the nth segment of the input
  - 2 : No correspondence between input and output
    - May even not even maintain order of symbols
      - − E.g. "I ate an apple"  $\rightarrow$  "Ich habe einen apfel gegessen"
    - Or may even even seem unrelated to the input
    - E.g. "My screen is blank"  $\rightarrow$  "Please check if your computer is plugged in."

#### Returning to our problem: Sequence to sequence modelling

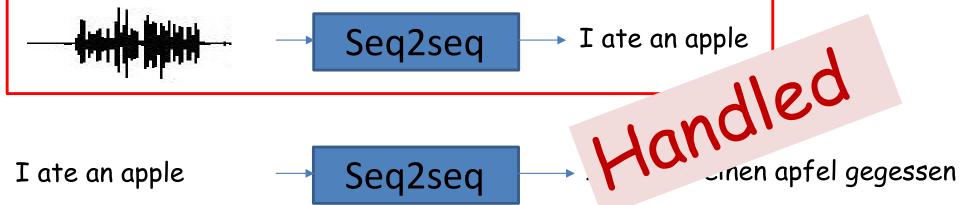

- Sequence  $X_1 \dots X_N$  goes in, sequence  $Y_1 \dots Y_M$  comes out
- Cases
  - 1 : order correspondence between input and output
    - The nth output corresponds to the nth segment of the input
  - 2 : No correspondence between input and output
    - May even not even maintain order of symbols
      - − E.g. "I ate an apple"  $\rightarrow$  "Ich habe einen apfel gegessen"
    - Or may even even seem unrelated to the input
    - E.g. "My screen is blank"  $\rightarrow$  "Please check if your computer is plugged in."

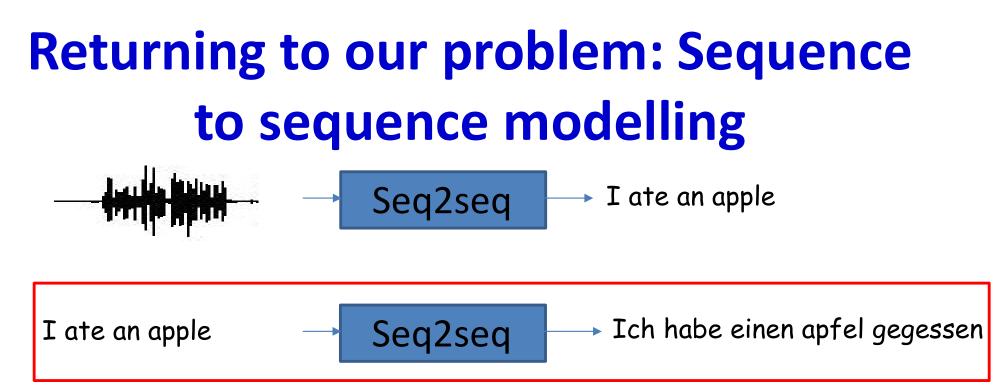

- Sequence  $X_1 \dots X_N$  goes in, sequence  $Y_1 \dots Y_M$  comes out
- Cases
  - 1 : order correspondence between input and output
    - The nth output corresponds to the nth segment of the input
  - 2 : No correspondence between input and output
    - May even not even maintain order of symbols
      - E.g. "I ate an apple"  $\rightarrow$  "Ich habe einen apfel gegessen"
    - Or may even even seem unrelated to the input
    - E.g. "My screen is blank" → "Please check if your computer is plugged in."

# Modelling the problem

- many to many
- Delayed sequence to sequence

#### **Modelling the problem**

many to many

First process the input and generate a hidden representation for it

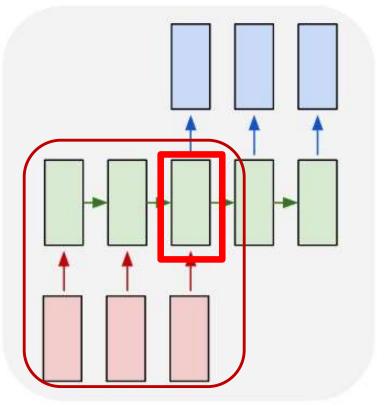

• *Delayed* sequence to sequence

#### Pseudocode

# First run the inputs through the network
# Assuming h(-1,1) is available for all layers
for t = 0:T-1 # Including both ends of the index
 [h(t),..] = RNN\_input\_step(x(t),h(t-1),...)
H = h(T-1)

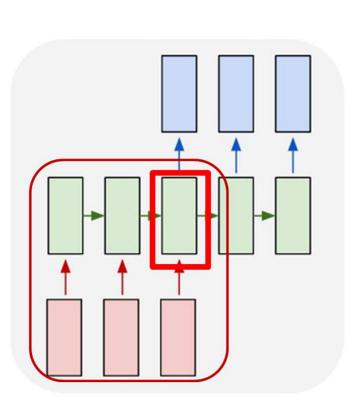

"RNN\_input" may be a multi-layer RNN of any kind

#### **Modelling the problem**

many to many

First process the input and generate a hidden representation for it

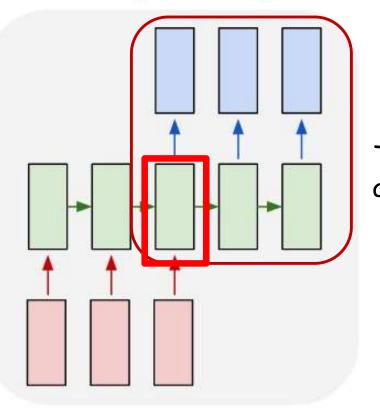

Then use it to generate an output

• Delayed sequence to sequence

#### Pseudocode

# First run the inputs through the network
# Assuming h(-1,1) is available for all layers
for t = 0:T-1 # Including both ends of the index
 [h(t),..] = RNN\_input\_step(x(t),h(t-1),...)
H = h(T-1)

```
# Now generate the output y_{out}(1), y_{out}(2), ...
t = 0
h_{out}(0) = H
do
      t = t+1
      [y(t), h_{out}(t)] = RNN_output_step(h_{out}(t-1))
      y_{out}(t) = draw_word_from(y(t))
until y_{out}(t) == <eos>
```

#### Pseudocode

# First run the inputs through the network # Assuming h(-1,1) is available for all layers for t = 0:T-1 # Including both ends of the index [h(t),..] = RNN input step(x(t),h(t-1),...) H = h(T-1) The output at each time is a probability distribution over symbols. We draw a word from this distribution # Now generate the output  $y_{out}(1)$ ,  $y_{out}(2)$ ,...  $t_{.} = 0$  $\mathbf{h}_{out}(0) = \mathbf{H}$ do t = t+1 $[y(t), h_{out}(t)] = RNN_output_step(h_{out}(t-1))$  $y_{out}(t) = draw_word_from(y(t))$ until  $y_{out}(t) == \langle eos \rangle$ 

#### **Modelling the problem**

many to many

First process the input and generate a hidden representation for it

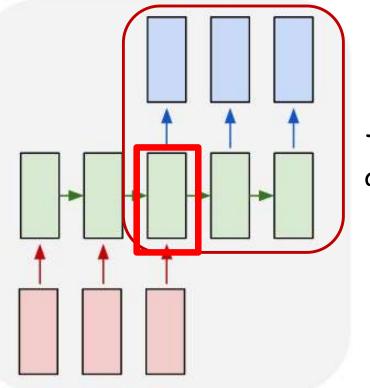

Then use it to generate an output

• *Problem:* Each word that is output depends only on current hidden state, and not on previous outputs

#### Pseudocode

Changing this output at time t does not affect the output at t+1

E.g. If we have drawn "It was a" vs "It was an", the probability  $l \in x$  that the next word is "dark" remains the same (dark must ideally not follow "an")

This is because the output at time t does not influence the computation at t+1

# Now generate the output v (1) v (2)
The RNN recursion only considers the hidden
state h(t-1) from the previous time and not the
actual output word y<sub>out</sub>(t-1)
do
t = t+1
[y(t), h<sub>out</sub>(t)] = RNN\_output\_step(h<sub>out</sub>(t-1))
y<sub>out</sub>(t) = draw\_word\_from(y(t))
until y<sub>out</sub>(t) == <eos>

# **Modelling the problem**

#### many to many

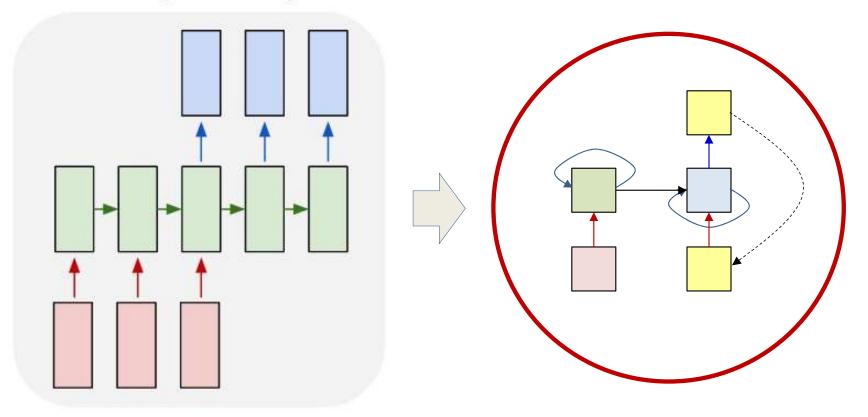

• *Delayed* sequence to sequence

- Delayed *self-referencing* sequence-to-sequence

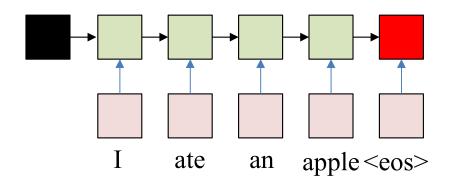

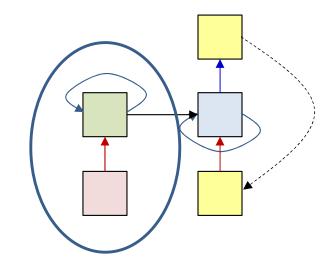

- The input sequence feeds into a recurrent structure
- The input sequence is terminated by an explicit <eos> symbol
  - The hidden activation at the <eos> "stores" all information about the sentence

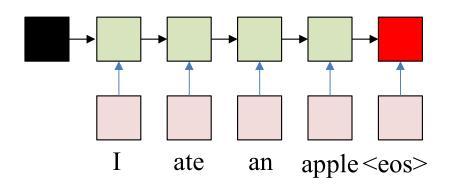

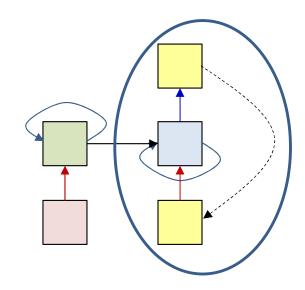

- The input sequence feeds into a recurrent structure
- The input sequence is terminated by an explicit <eos> symbol
  - The hidden activation at the <eos> "stores" all information about the sentence
- Subsequently a second RNN uses the hidden activation as initial state, and <sos> as initial symbol, to produce a sequence of outputs
  - The output at each time becomes the input at the next time
  - Output production continues until an <eos> is produced

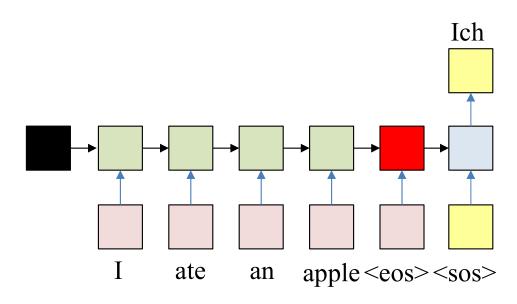

- The input sequence feeds into a recurrent structure
- The input sequence is terminated by an explicit <eos> symbol
  - The hidden activation at the <eos> "stores" all information about the sentence
- Subsequently a second RNN uses the hidden activation as initial state, and <sos> as initial symbol, to produce a sequence of outputs
  - The output at each time becomes the input at the next time
  - Output production continues until an <eos> is produced

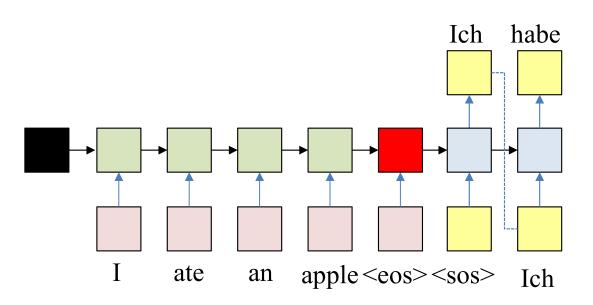

- The input sequence feeds into a recurrent structure
- The input sequence is terminated by an explicit <eos> symbol
  - The hidden activation at the <eos> "stores" all information about the sentence
- Subsequently a second RNN uses the hidden activation as initial state, and <sos> as initial symbol, to produce a sequence of outputs
  - The output at each time becomes the input at the next time
  - Output production continues until an <eos> is produced

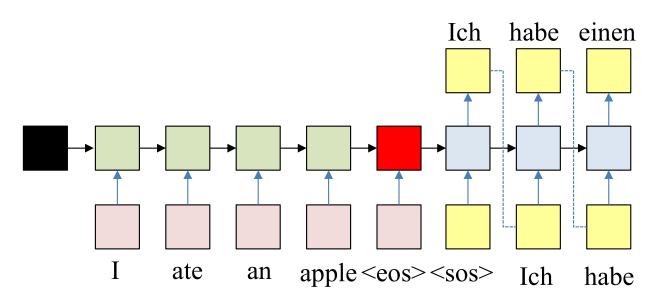

- The input sequence feeds into a recurrent structure
- The input sequence is terminated by an explicit <eos> symbol
  - The hidden activation at the <eos> "stores" all information about the sentence
- Subsequently a second RNN uses the hidden activation as initial state, and <sos> as initial symbol, to produce a sequence of outputs
  - The output at each time becomes the input at the next time
  - Output production continues until an <eos> is produced

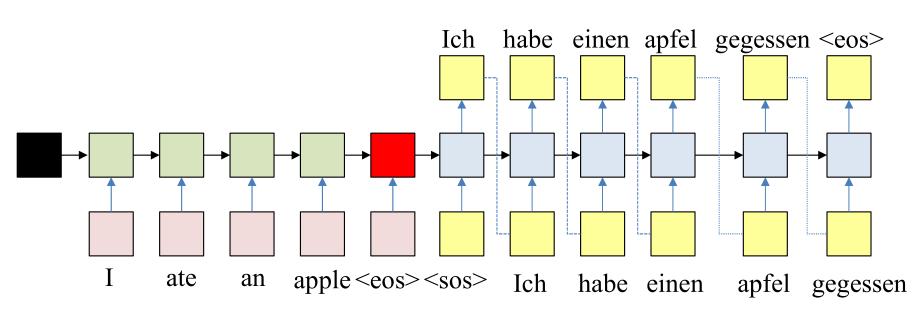

- The input sequence feeds into a recurrent structure
- The input sequence is terminated by an explicit <eos> symbol
  - The hidden activation at the <eos> "stores" all information about the sentence
- Subsequently a second RNN uses the hidden activation as initial state, and <sos> as initial symbol, to produce a sequence of outputs
  - The output at each time becomes the input at the next time
  - Output production continues until an <eos> is produced

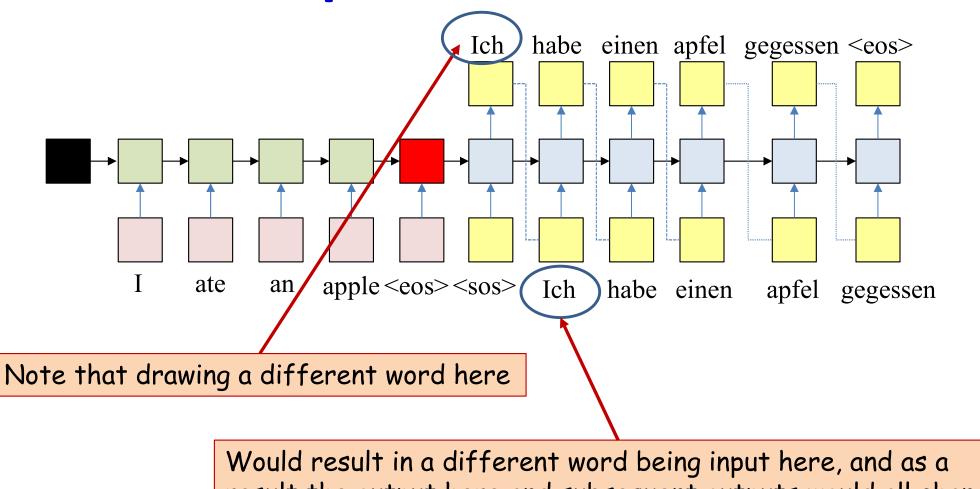

result the output here and subsequent outputs would all change

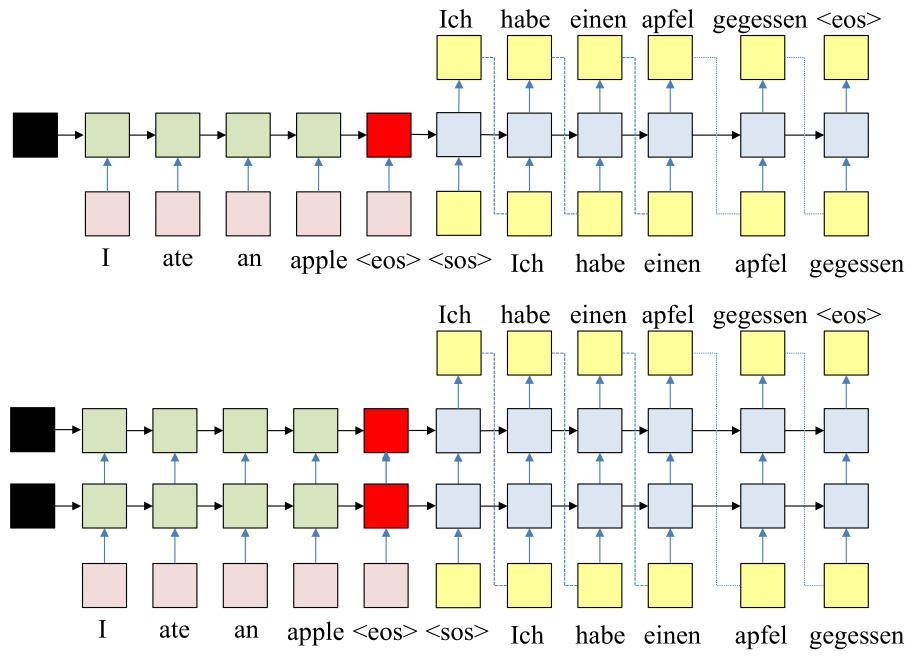

• We will illustrate with a single hidden layer, but the discussion generalizes to more layers

#### Pseudocode

```
# First run the inputs through the network
# Assuming h(-1,1) is available for all layers
t = 0
do
     [h(t),..] = RNN input step(x(t),h(t-1),...)
until x(t) == "<eos>"
\mathbf{H} = \mathbf{h}(\mathbf{T}-1)
# Now generate the output y_{out}(1), y_{out}(2), ...
t = 0
\mathbf{h}_{out} (0) = H
# Note: begins with a "start of sentence" symbol
#
         <sos> and <eos> may be identical
y_{out}(0) = \langle sos \rangle
do
     t = t + 1
     [y(t), h_{out}(t)] = RNN \text{ output step}(h_{out}(t-1), y_{out}(t-1))
     y_{out}(t) = draw_word_from(y(t))
until y<sub>out</sub>(t) == <eos>
```

#### Pseudocode

```
# First run the inputs through the network
# Assuming h(-1,1) is available for all layers
t = 0
do
      [h(t),..] = RNN input step(x(t),h(t-1),...)
until x(t) == "<eos>"
\mathbf{H} = \mathbf{h}(\mathbf{T}-1)
# Now generate the output y_{out}(1), y_{out}(2), ...
t = 0
\mathbf{h}_{\mathbf{out}}(\mathbf{0}) = \mathbf{H}
# Note: begins with a "start of sentence" symbol
#
          <sos> and <eos> may be identical
y_{out}(0) = \langle sos \rangle
do
     t = t + 1
     [y(t), h_{out}(t)] = RNN_output_step(h_{out}(t-1), y_{out}(t-1))
      y_{out}(t) = draw_word_from(y(t))
until y<sub>out</sub>(t) == <eos>
                                     Drawing a different word at t will change the
                                     next output since y<sub>out</sub>(t) is fed back as input
```

63

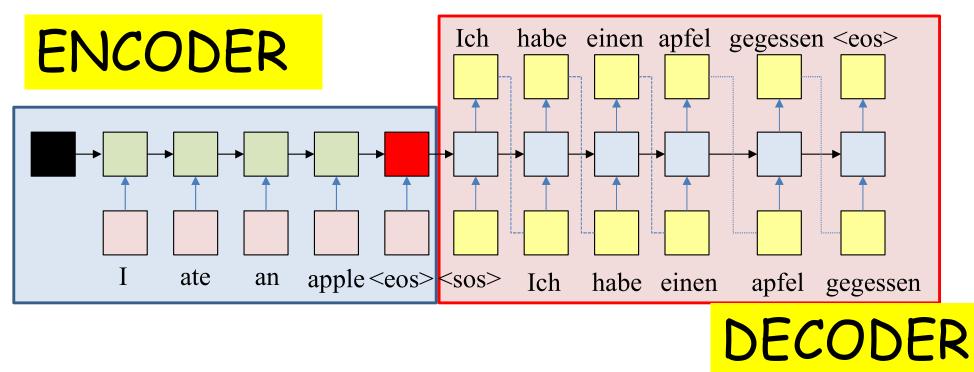

- The recurrent structure that extracts the hidden representation from the input sequence is the *encoder*
- The recurrent structure that utilizes this representation to produce the output sequence is the *decoder*

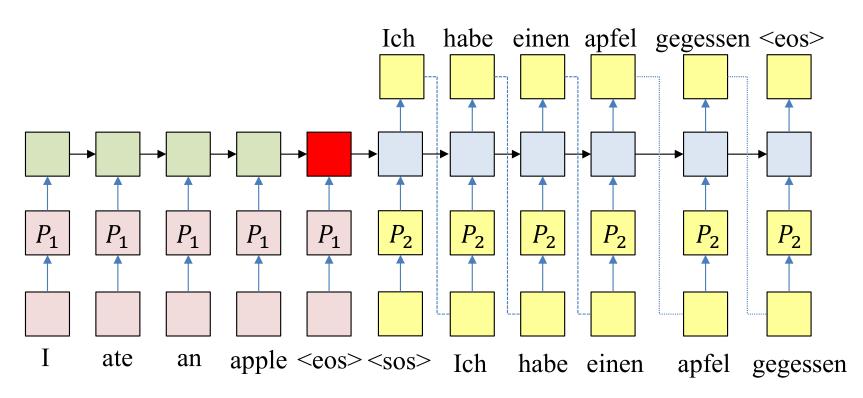

- A more detailed look: The one-hot word representations may be compressed via embeddings
  - Embeddings will be learned along with the rest of the net
  - In the following slides we will not represent the projection matrices

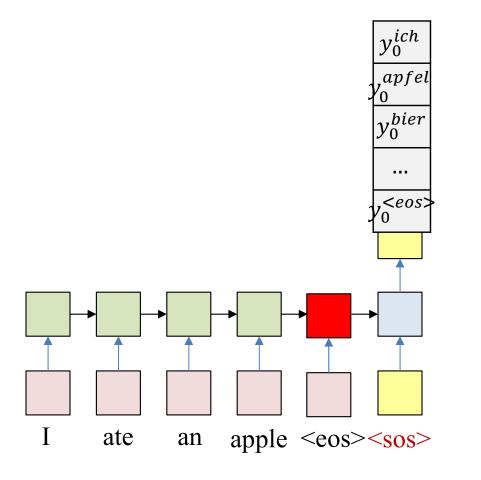

- At each time k the network actually produces a probability distribution over the output vocabulary
  - $y_k^w = P(O_k = w | O_{k-1}, \dots, O_1, I_1, \dots, I_N)$
  - The probability given the entire input sequence  $I_1, ..., I_N$  and the partial output sequence  $O_1, ..., O_{k-1}$  until k
- At each time a word is *drawn* from the output distribution
- The drawn word is provided as input to the next time

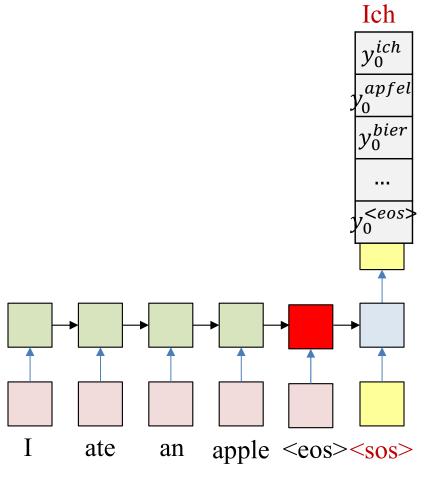

- At each time k the network actually produces a probability distribution over the output vocabulary
  - $y_k^w = P(O_k = w | O_{k-1}, \dots, O_1, I_1, \dots, I_N)$
  - The probability given the entire input sequence  $I_1, ..., I_N$  and the partial output sequence  $O_1, ..., O_{k-1}$  until k
- At each time a word is *drawn* from the output distribution
- The drawn word is provided as input to the next time

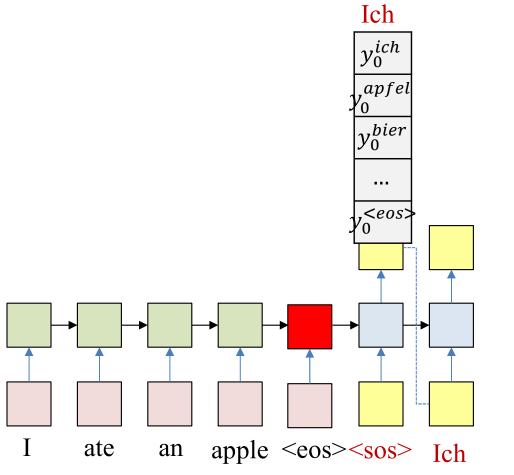

- At each time k the network actually produces a probability distribution over the output vocabulary
  - $y_k^w = P(O_k = w | O_{k-1}, \dots, O_1, I_1, \dots, I_N)$
  - The probability given the entire input sequence  $I_1, ..., I_N$  and the partial output sequence  $O_1, ..., O_{k-1}$  until k
- At each time a word is *drawn* from the output distribution
- The drawn word is provided as input to the next time

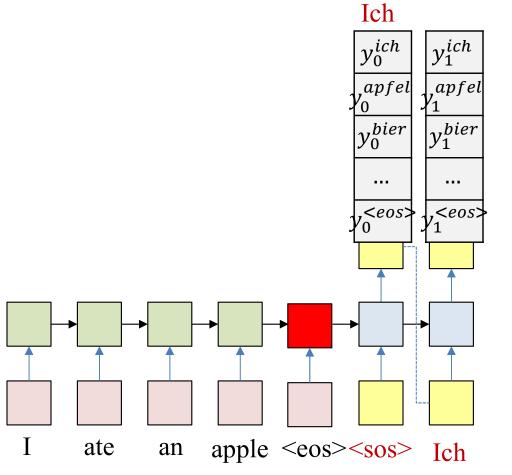

- At each time k the network actually produces a probability distribution over the output vocabulary
  - $y_k^w = P(O_k = w | O_{k-1}, \dots, O_1, I_1, \dots, I_N)$
  - The probability given the entire input sequence  $I_1, ..., I_N$  and the partial output sequence  $O_1, ..., O_{k-1}$  until k
- At each time a word is *drawn* from the output distribution
- The drawn word is provided as input to the next time

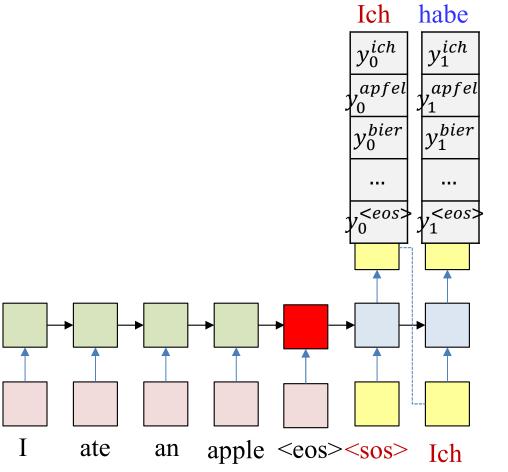

- At each time k the network actually produces a probability distribution over the output vocabulary
  - $y_k^w = P(O_k = w | O_{k-1}, \dots, O_1, I_1, \dots, I_N)$
  - The probability given the entire input sequence  $I_1, ..., I_N$  and the partial output sequence  $O_1, ..., O_{k-1}$  until k
- At each time a word is *drawn* from the output distribution
- The drawn word is provided as input to the next time

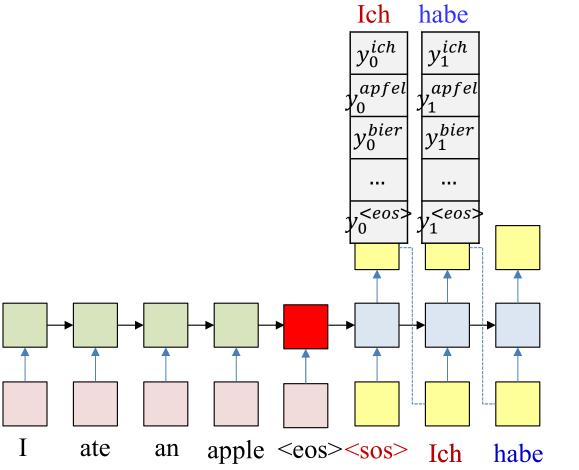

- At each time k the network actually produces a probability distribution over the output vocabulary
  - $y_k^w = P(O_k = w | O_{k-1}, \dots, O_1, I_1, \dots, I_N)$
  - The probability given the entire input sequence  $I_1, ..., I_N$  and the partial output sequence  $O_1, ..., O_{k-1}$  until k
- At each time a word is *drawn* from the output distribution
- The drawn word is provided as input to the next time

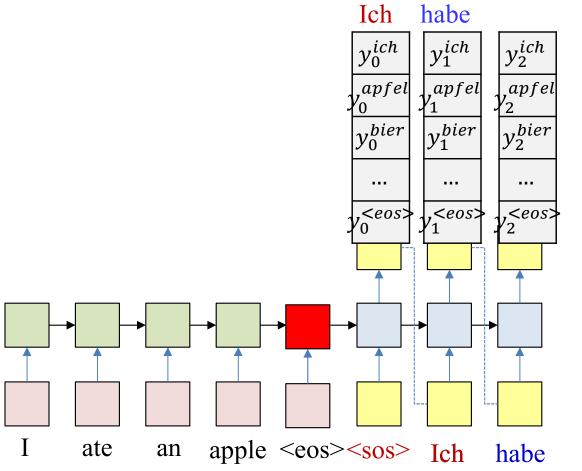

- At each time k the network actually produces a probability distribution over the output vocabulary
  - $y_k^w = P(O_k = w | O_{k-1}, \dots, O_1, I_1, \dots, I_N)$
  - The probability given the entire input sequence  $I_1, ..., I_N$  and the partial output sequence  $O_1, ..., O_{k-1}$  until k
- At each time a word is *drawn* from the output distribution
- The drawn word is provided as input to the next time

#### What the network actually produces

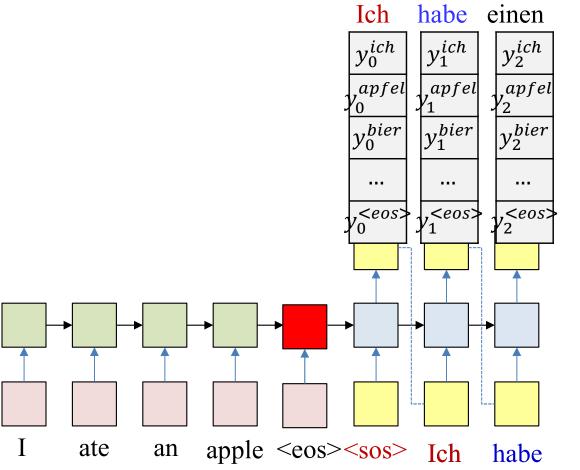

- At each time k the network actually produces a probability distribution over the output vocabulary
  - $y_k^w = P(O_k = w | O_{k-1}, \dots, O_1, I_1, \dots, I_N)$
  - The probability given the entire input sequence  $I_1, ..., I_N$  and the partial output sequence  $O_1, ..., O_{k-1}$  until k
- At each time a word is *drawn* from the output distribution
- The drawn word is provided as input to the next time

#### What the network actually produces

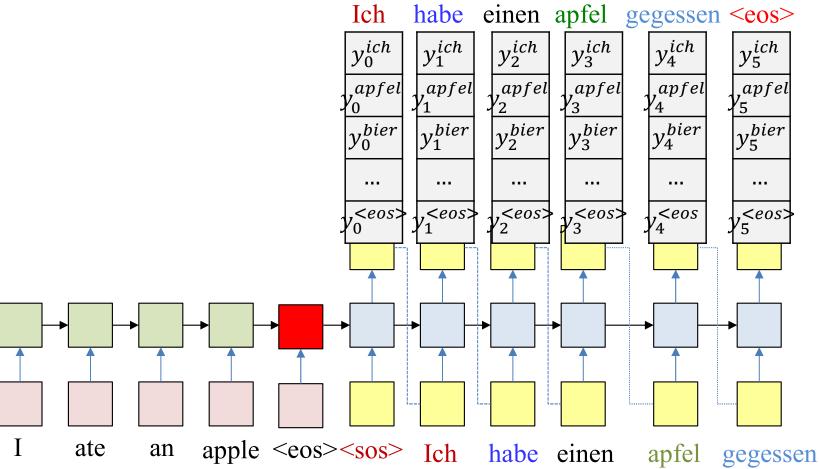

- At each time k the network actually produces a probability distribution over the output vocabulary
  - $y_k^w = P(O_k = w | O_{k-1}, \dots, O_1, I_1, \dots, I_N)$
  - The probability given the entire input sequence  $I_1, ..., I_N$  and the partial output sequence  $O_1, ..., O_{k-1}$  until k
- At each time a word is *drawn* from the output distribution
- The drawn word is provided as input to the next time

#### Generating an output from the net

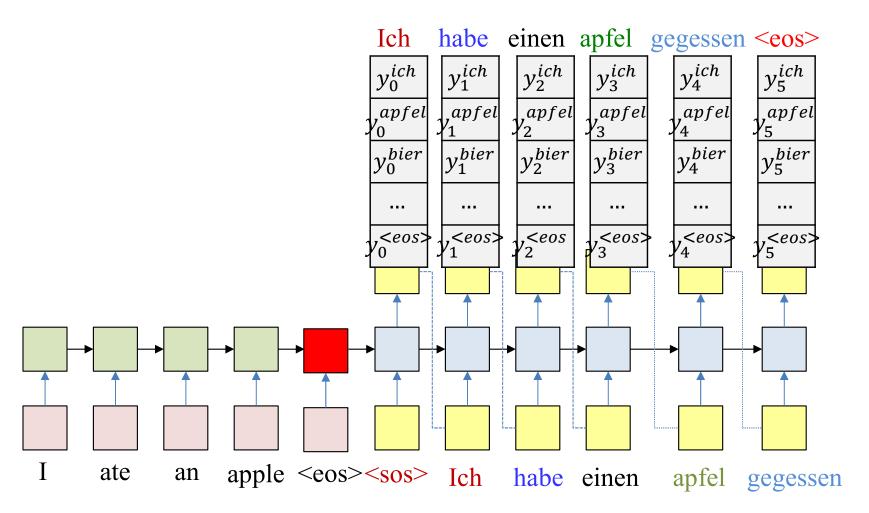

- At each time the network produces a probability distribution over words, given the entire input and entire output sequence so far
- At each time a word is *drawn* from the output distribution
- The drawn word is provided as input to the next time
- The process continues until an <eos> is drawn

#### Pseudocode

```
# First run the inputs through the network
# Assuming h(-1,1) is available for all layers
t = 0
do
     [h(t),..] = RNN input step(x(t),h(t-1),...)
until x(t) == "<eos>"
\mathbf{H} = \mathbf{h}(\mathbf{T}-1)
# Now generate the output y_{out}(1), y_{out}(2), ...
t = 0
\mathbf{h}_{out} (0) = H
# Note: begins with a "start of sentence" symbol
#
         <sos> and <eos> may be identical
y_{out}(0) = \langle sos \rangle
do
     t = t + 1
     [y(t), h_{out}(t)] = RNN_output_step(h_{out}(t-1), y_{out}(t-1))
     y_{out}(t) = draw_word_from(y(t))
until y<sub>out</sub>(t) == <eos>
                                 What is this magic operation?
```

#### The probability of the output

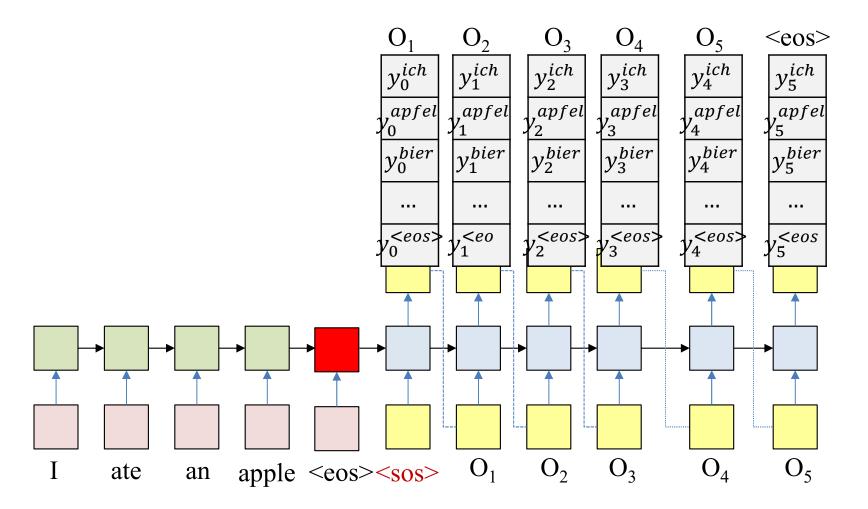

 $\begin{aligned} P(O_1, \dots, O_L | I_1, \dots, I_N) \\ &= P(O_1 | I_{1\dots N}, \dots, I_N) P(O_2 | O_1, I_1, \dots, I_N) P(O_3 | O_1, O_2, I_1, \dots, I_N) \dots P(O_L | O_1, \dots, O_{L-1}, I_1, \dots, I_N) \\ &= y_1^{O_1} y_2^{O_2} \dots y_L^{O_L} \end{aligned}$ 

#### The probability of the output

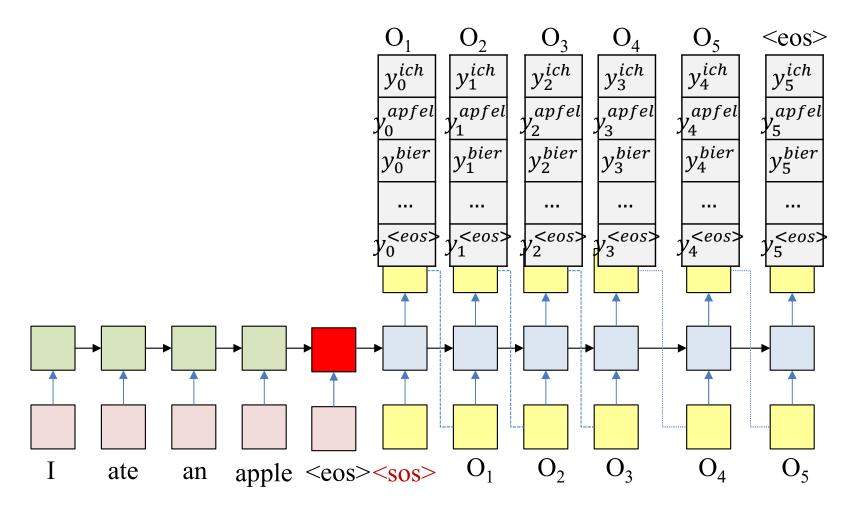

• The objective of drawing: Produce the most likely output (that ends in an <eos>)

$$\underset{O_{1},...,O_{L}}{\operatorname{argmax}} P(O_{1}, ..., O_{L} | W_{1}^{in}, ..., W_{N}^{in})$$

$$= \underset{O_{1},...,O_{L}}{\operatorname{argmax}} y_{1}^{O_{1}} y_{2}^{O_{2}} ... y_{L}^{O_{L}}$$

$$78$$

#### **Greedy drawing**

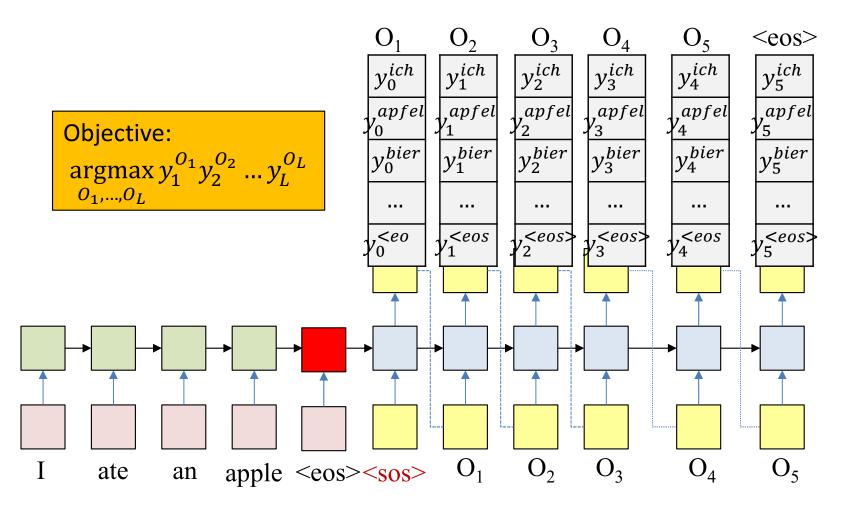

- So how do we draw words at each time to get the most likely word sequence?
- *Greedy* answer select the most probable word at each time

#### Pseudocode

```
# First run the inputs through the network
# Assuming h(-1,1) is available for all layers
t = 0
do
     [h(t),..] = RNN input step(x(t),h(t-1),...)
until x(t) == "<eos>"
\mathbf{H} = \mathbf{h}(\mathbf{T}-1)
# Now generate the output y_{out}(1), y_{out}(2), ...
t_{-} = 0
\mathbf{h}_{out} (0) = H
# Note: begins with a "start of sentence" symbol
#
         <sos> and <eos> may be identical
y_{out}(0) = \langle sos \rangle
do
     t = t + 1
     [y(t), h_{out}(t)] = RNN \text{ output step}(h_{out}(t-1), y_{out}(t-1))
     y_{out}(t) = argmax_i(y(t,i))
until y<sub>out</sub>(t) == <eos>
                                       Select the most likely output at each time
```

#### **Greedy drawing**

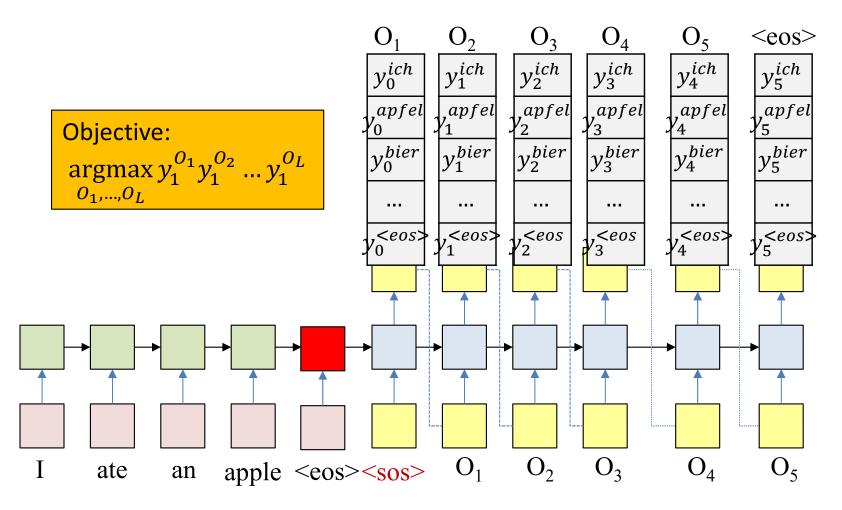

- Cannot just pick the most likely symbol at each time
  - That may cause the distribution to be more "confused" at the next time
  - Choosing a different, less likely word could cause the distribution at the next time to be more peaky, resulting in a more likely output overall

# **Greedy is not good**

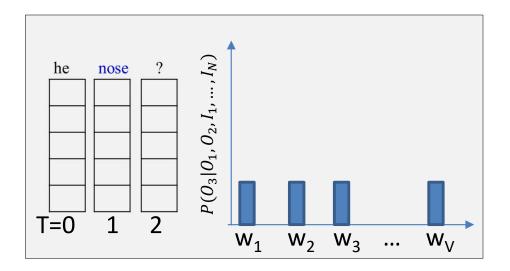

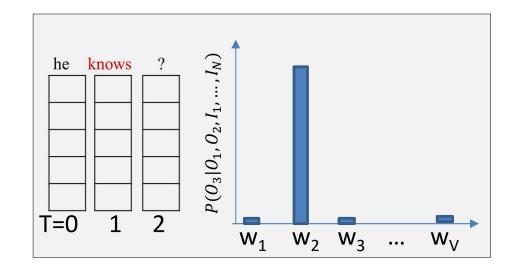

- Hypothetical example (from English speech recognition : Input is speech, output must be text)
- "Nose" has highest probability at t=2 and is selected
  - The model is very confused at t=3 and assigns low probabilities to many words at the next time
  - Selecting any of these will result in low probability for the entire 3-word sequence
- "Knows" has slightly lower probability than "nose", but is still high and is selected
  - "he knows" is a reasonable beginning and the model assigns high probabilities to words such as "something"
  - Selecting one of these results in higher overall probability for the 3-word sequence

# **Greedy is not good**

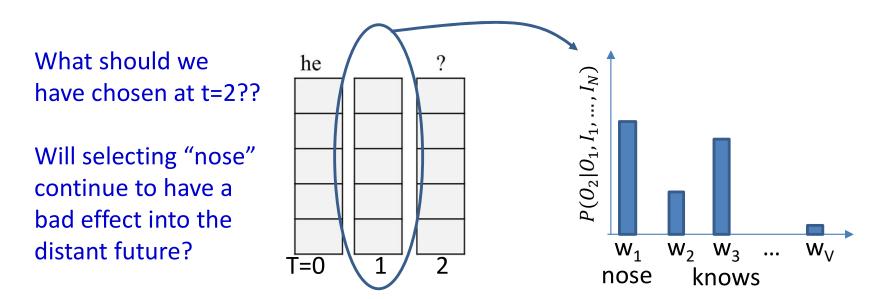

- Problem: Impossible to know a priori which word leads to the more promising future
  - Should we draw "nose" or "knows"?
  - Effect may not be obvious until several words down the line
  - Or the choice of the wrong word early may cumulatively lead to a poorer overall score over time

# **Greedy is not good**

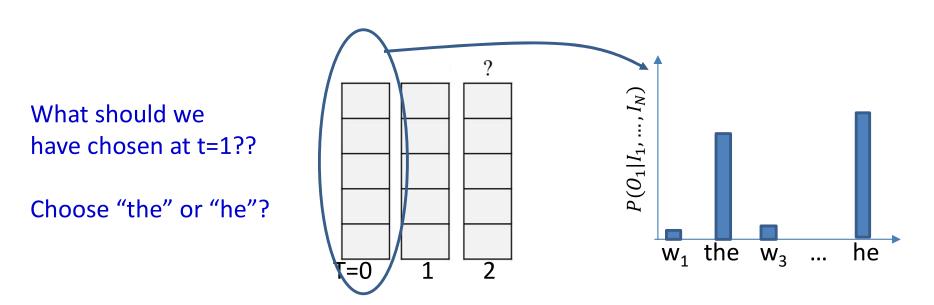

- Problem: Impossible to know a priori which word leads to the more promising future
  - Even earlier: Choosing the lower probability "the" instead of "he" at T=0 may have made a choice of "nose" more reasonable at T=1..
- In general, making a poor choice at any time commits us to a poor future
  - But we cannot know at that time the choice was poor

#### **Drawing by random sampling**

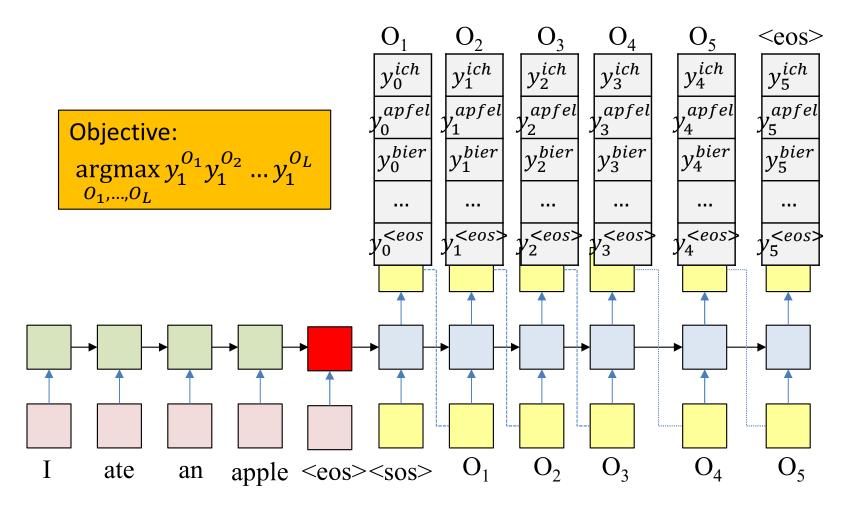

 Alternate option: Randomly draw a word at each time according to the output probability distribution

#### Pseudocode

```
# First run the inputs through the network
# Assuming h(-1,1) is available for all layers
t = 0
do
     [h(t),..] = RNN input step(x(t),h(t-1),...)
until x(t) == "<eos>"
\mathbf{H} = \mathbf{h}(\mathbf{T}-1)
# Now generate the output y_{out}(1), y_{out}(2), ...
t = 0
\mathbf{h}_{out} (0) = H
# Note: begins with a "start of sentence" symbol
#
         <sos> and <eos> may be identical
y_{out}(0) = \langle sos \rangle
do
     t = t + 1
     [y(t), h_{out}(t)] = RNN \text{ output step}(h_{out}(t-1), y_{out}(t-1))
     y_{out}(t) = sample(y(t))
until y<sub>out</sub>(t) == <eos>
                                     Randomly sample from the output distribution.
```

#### **Drawing by random sampling**

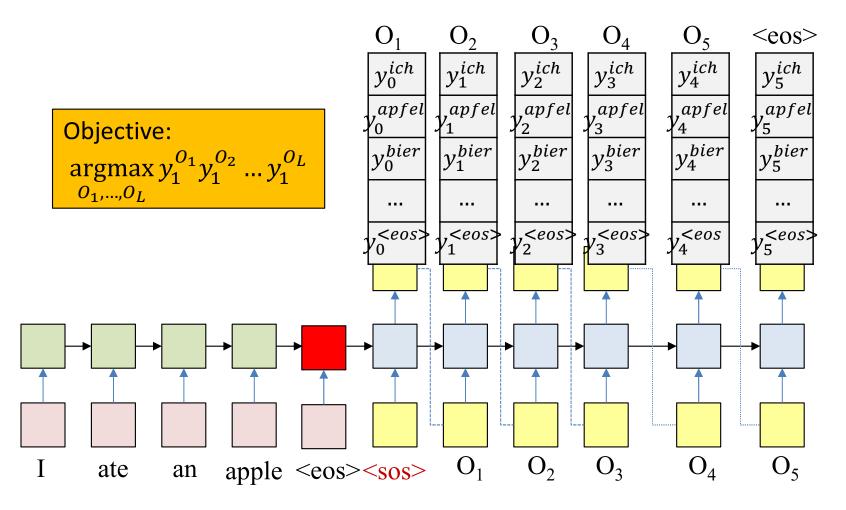

- Alternate option: Randomly draw a word at each time according to the output probability distribution
  - Unfortunately, not guaranteed to give you the most likely output
  - May sometimes give you more likely outputs than greedy drawing though

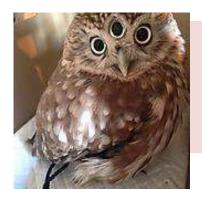

# Poll 3 (@984, @985, @986)

For greedy decoding, we choose the word that has been assigned the highest probability at each time (T/F)

- True
- False

In decoding through random sampling we randomly choose the next word according to the probability assigned to it by the decoder (T/F)

- True
- False

The procedure used for randomly sampling a word from a distribution has been presented in today's class (T/F)

- True
- False

## Poll 3

For greedy decoding, we choose the word that has been assigned the highest probability at each time (T/F)

- True
- False

In decoding through random sampling we randomly choose the next word according to the probability assigned to it by the decoder (T/F)

- True
- False

The procedure used for randomly sampling a word from a distribution has been presented in today's class (T/F)

- True
- False

# Your choices can get you stuck

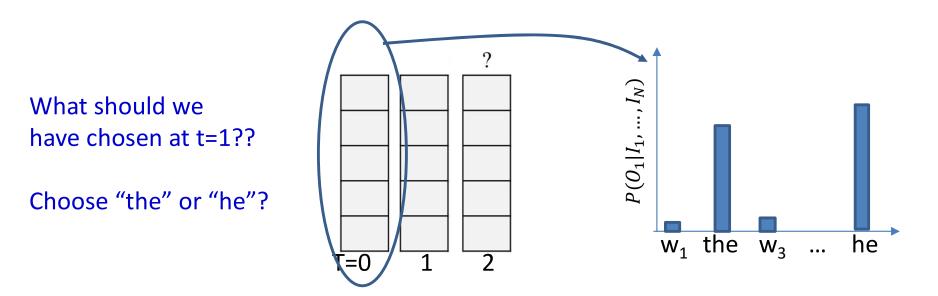

Problem: making a poor choice at any time commits us to a poor future

But we cannot know at that time the choice was poor

• Solution: Don't choose..

# **Optimal Solution: Multiple choices**

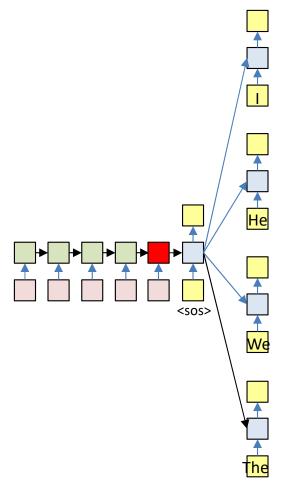

• Retain all choices and *fork* the network

- With every possible word as input

## **Problem: Multiple choices**

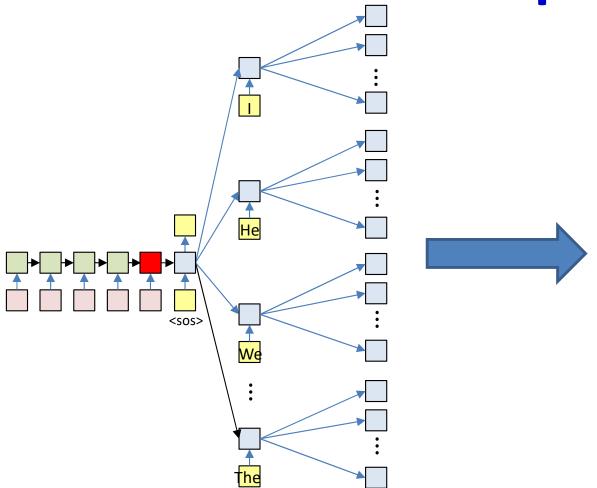

- **Problem**: This will blow up very quickly
  - For an output vocabulary of size V, after T output steps we'd have forked out  $V^T$  branches

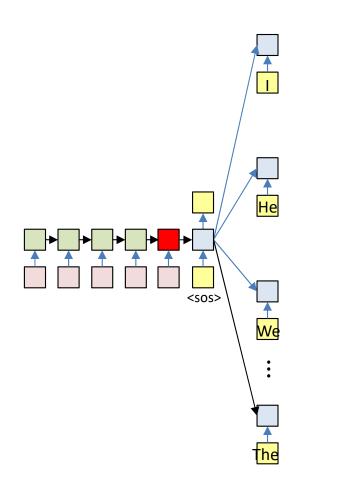

 $Top_K P(O_1|I_1, \dots, I_N)$ 

• Solution: Prune

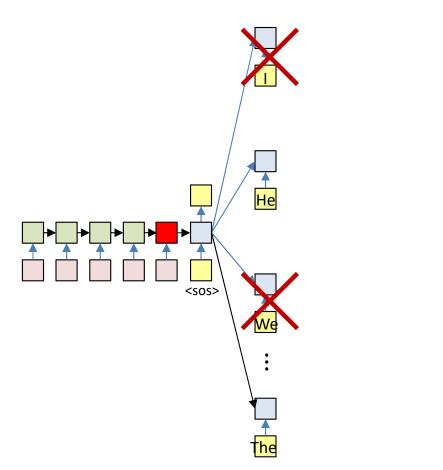

 $Top_K P(O_1|I_1,\ldots,I_N)$ 

#### • Solution: Prune

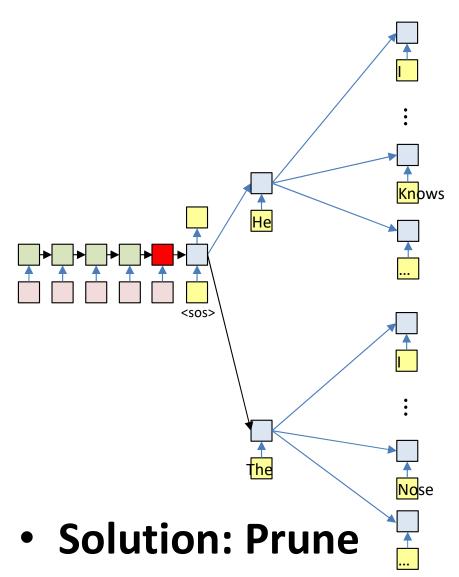

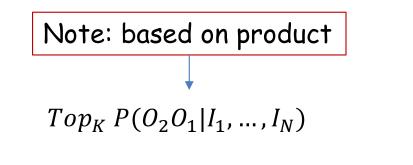

 $= Top_{K} P(O_{2}|O_{1}, I_{1}, ..., I_{N}) P(O_{1}|I_{1}, ..., I_{N})$ 

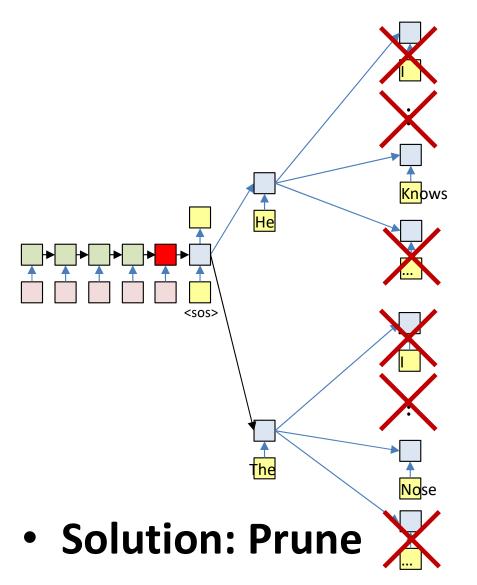

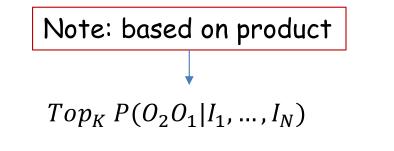

 $= Top_{K} P(O_{2}|O_{1}, I_{1}, ..., I_{N}) P(O_{1}|I_{1}, ..., I_{N})$ 

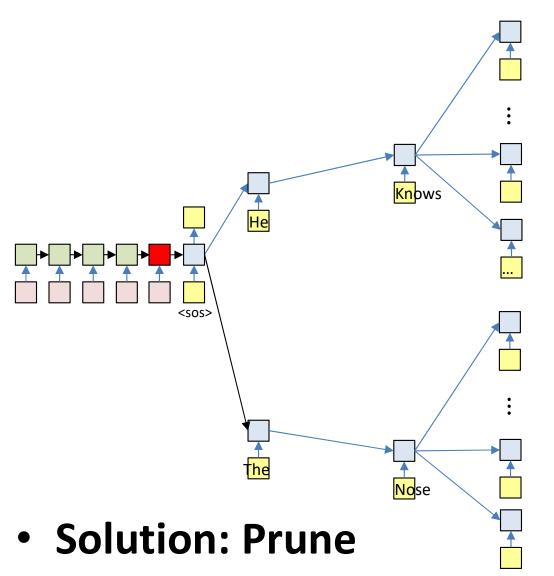

 $= Top_{K}P(O_{3}|O_{1}, O_{2}, I_{1}, ..., I_{N}) \times P(O_{2}|O_{1}, I_{1}, ..., I_{N}) \times P(O_{1}|I_{1}, ..., I_{N})$ 

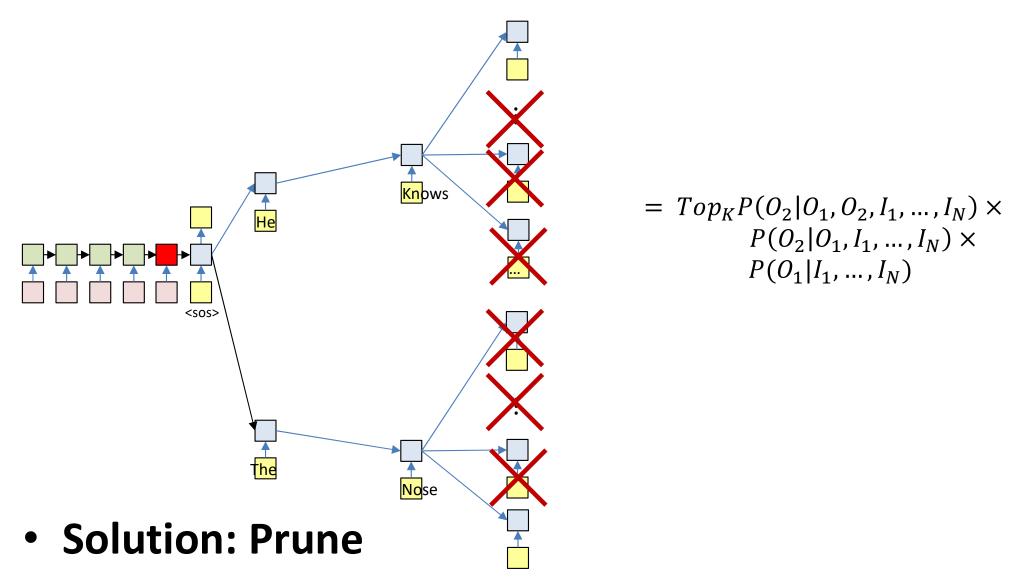

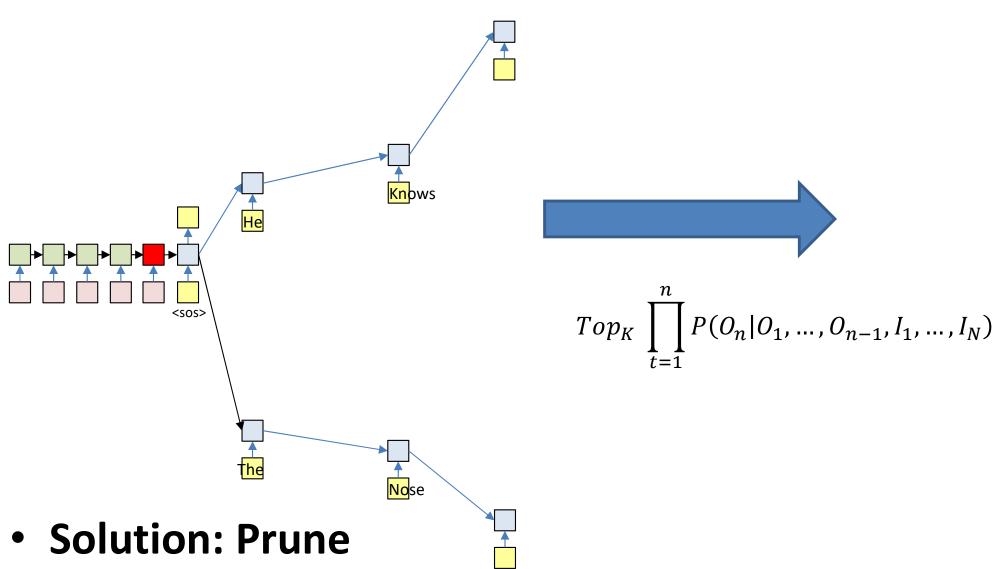

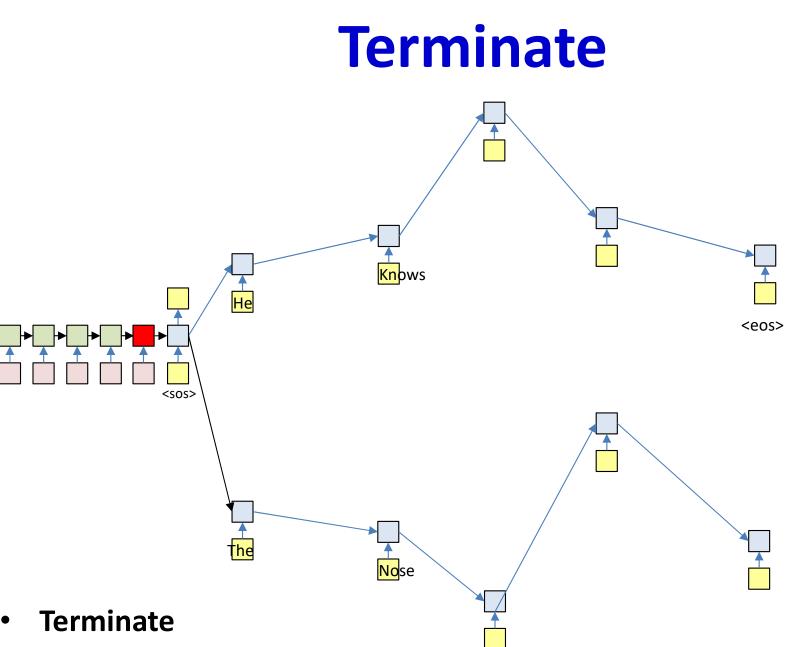

- When the current most likely path overall ends in <eos>
  - Or continue producing more outputs (each of which terminates in <eos>) to get N-best outputs

#### **Termination: <eos>**

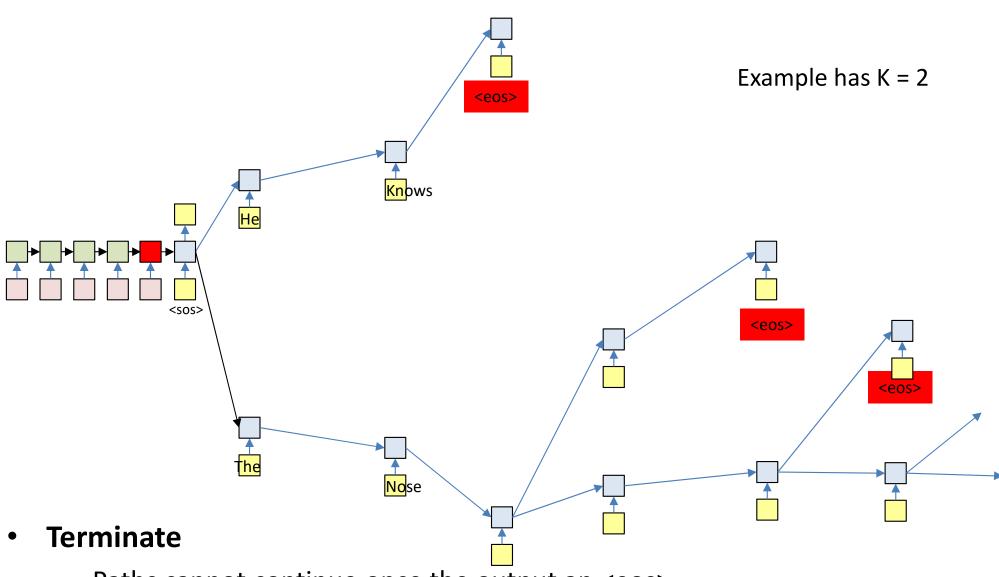

- Paths cannot continue once the output an <eos>
  - So paths may be different lengths
    - Select the most likely sequence ending in <eos> across all terminating sequences
       101

#### Pseudocode: Beam search

```
# Assuming encoder output H is available
path = \langle sos \rangle
beam = {path}
pathscore = [path] = 1
state[path] = h[0] # Output of encoder
do # Step forward
    nextbeam = \{\}
    nextpathscore = []
    nextstate = \{\}
    for path in beam:
        cfin = path[end]
        hpath = state[path]
        [y,h] = RNN output step(hpath,cfin)
        for c in Symbolset
            newpath = path + c
            nextstate[newpath] = h
            nextpathscore[newpath] = pathscore[path]*y[c]
            nextbeam += newpath # Set addition
        end
    end
    beam, pathscore, state, bestpath = prune(nextstate,nextpathscore,nextbeam,bw)
until bestpath[end] = <eos>
```

#### **Pseudocode: Prune**

```
# Note, there are smarter ways to implement this
function prune (state, score, beam, beamwidth)
    sortedscore = sort(score)
    threshold = sortedscore[beamwidth]
   prunedstate = {}
    prunedscore = []
   prunedbeam = {}
   bestscore = -inf
    bestpath = none
    for path in beam:
        if score[path] > threshold:
            prunedbeam += path # set addition
            prunedstate[path] = state[path]
            prunedscore[path] = score[path]
            if score[path] > bestscore
                bestscore = score[path]
                bestpath = path
            end
        end
    end
    return prunedbeam, prunedscore, prunedstate, bestpath
```

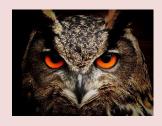

# Poll 4 (@987, @989)

"Theoretically correct" decoding requires you to evaluate the *entire tree* representing every possible word sequence to select the best one (T/F)

- True
- False

Beam search is theoretically correct decoding (T/F)

- True
- False

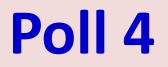

"Theoretically correct" decoding requires you to evaluate the *entire tree representing every possible word sequence* to select the best one (T/F)

- True
- False

#### Beam search is theoretically correct decoding (T/F)

- True
- False

# Training the system

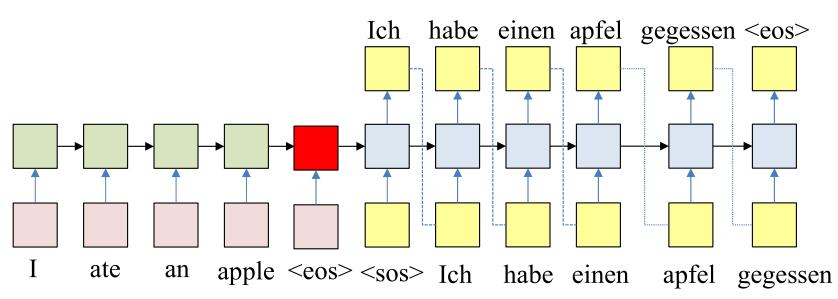

- Must learn to make predictions appropriately
  - Given "I ate an apple <eos>", produce "Ich habe einen apfel gegessen <eos>".

## **Training : Forward pass**

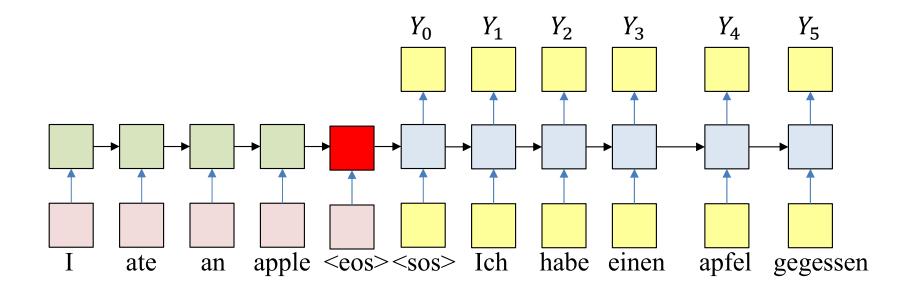

- Forward pass: Input the source and target sequences, sequentially
  - Output will be a probability distribution over target symbol set (vocabulary)

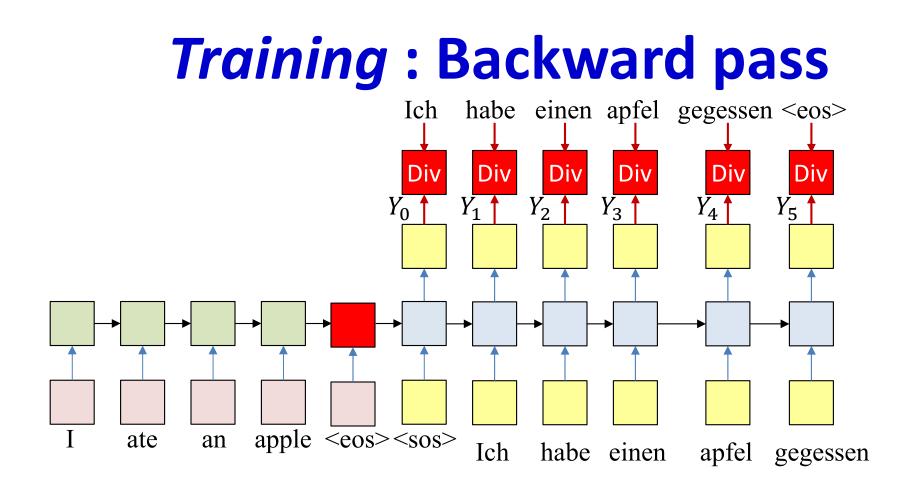

 Backward pass: Compute the divergence between the output distribution and target word sequence

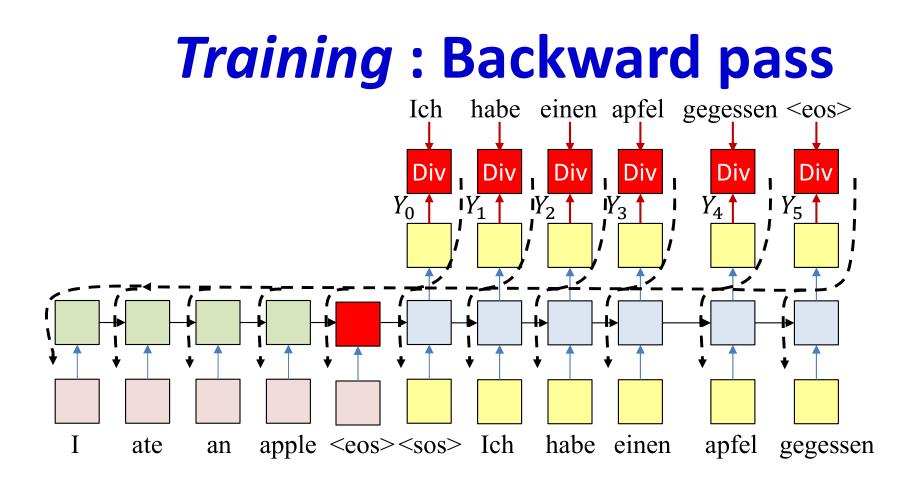

- Backward pass: Compute the divergence between the output distribution and target word sequence
- Backpropagate the derivatives of the divergence through the network to learn the net

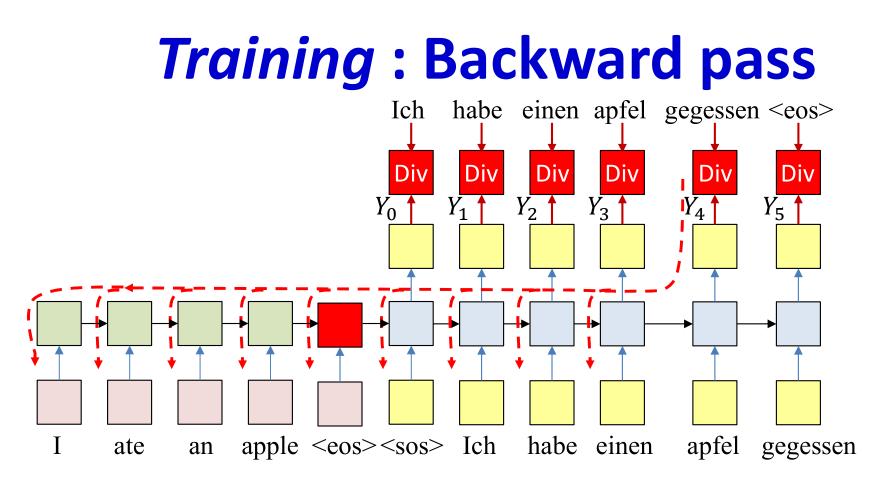

- In practice, if we apply SGD, we may randomly sample words from the output to actually use for the backprop and update
  - Typical usage: Randomly select one word from each input training instance (comprising an input-output pair)
    - For each iteration
      - Randomly select training instance: (input, output)
      - Forward pass
      - Randomly select a single output y(t) and corresponding desired output d(t) for backprop

# **Overall training**

- Given several training instance (X, D)
- For each training instance
  - Forward pass: Compute the output of the network for  $(\mathbf{X}, \mathbf{D})$ 
    - Note, both X and D are used in the forward pass
  - Backward pass: Compute the divergence between selected words of the desired target **D** and the actual output **Y**
    - Propagate derivatives of divergence for updates
- Update parameters

#### Trick of the trade: Reversing the input

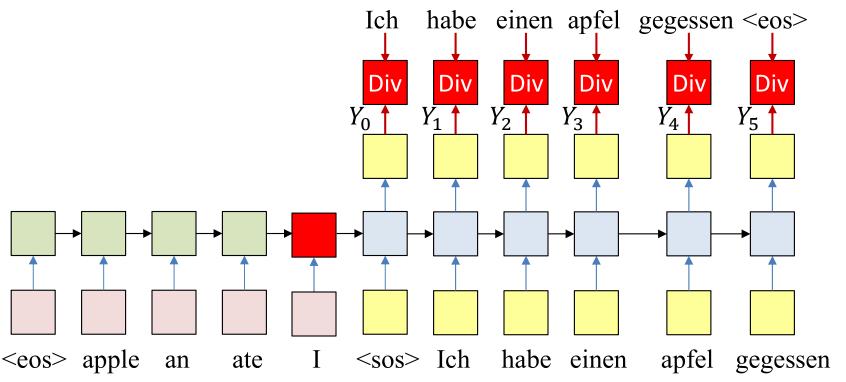

• Standard trick of the trade: The input sequence is fed *in reverse order* 

– Things work better this way

#### Trick of the trade: Reversing the input

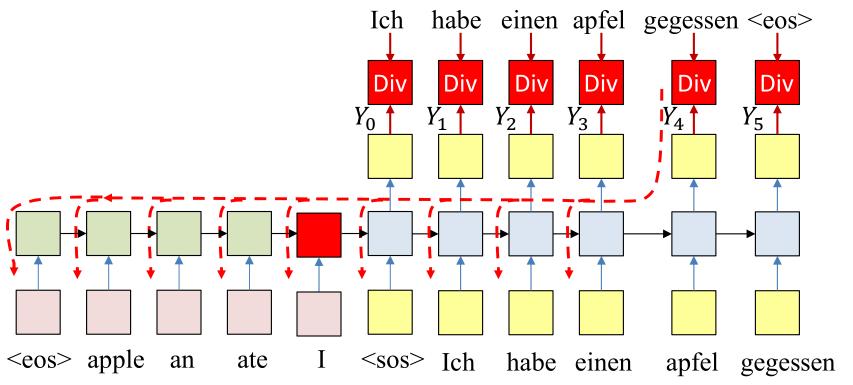

• Standard trick of the trade: The input sequence is fed *in reverse order* 

– Things work better this way

#### Trick of the trade: Reversing the input

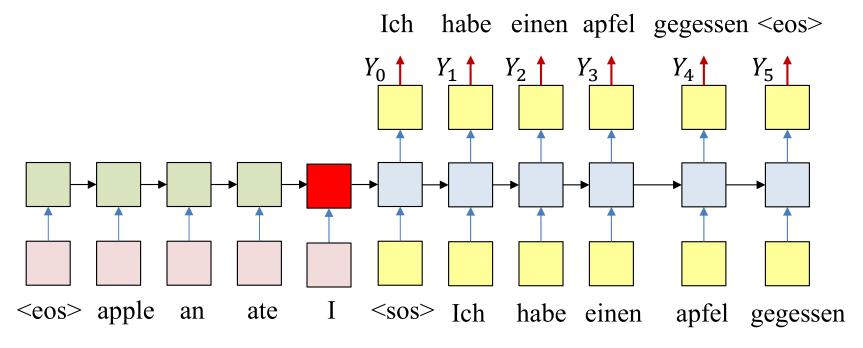

- Standard trick of the trade: The input sequence is fed *in reverse order* 
  - Things work better this way
- This happens both for training and during inference on test data

# **Overall training**

- Given several training instance (X, D)
- Forward pass: Compute the output of the network for (X, D) with input in reverse order
   Note, both X and D are used in the forward pass
- Backward pass: Compute the divergence between the desired target **D** and the actual output **Y**
  - Propagate derivatives of divergence for updates

# Applications

- Machine Translation
  - My name is Tom → Ich heisse Tom/Mein name ist
     Tom
- Automatic speech recognition

   Speech recording → "My name is Tom"
- Dialog
  - "I have a problem"  $\rightarrow$  "How may I help you"
- Image to text

- Picture  $\rightarrow$  Caption for picture

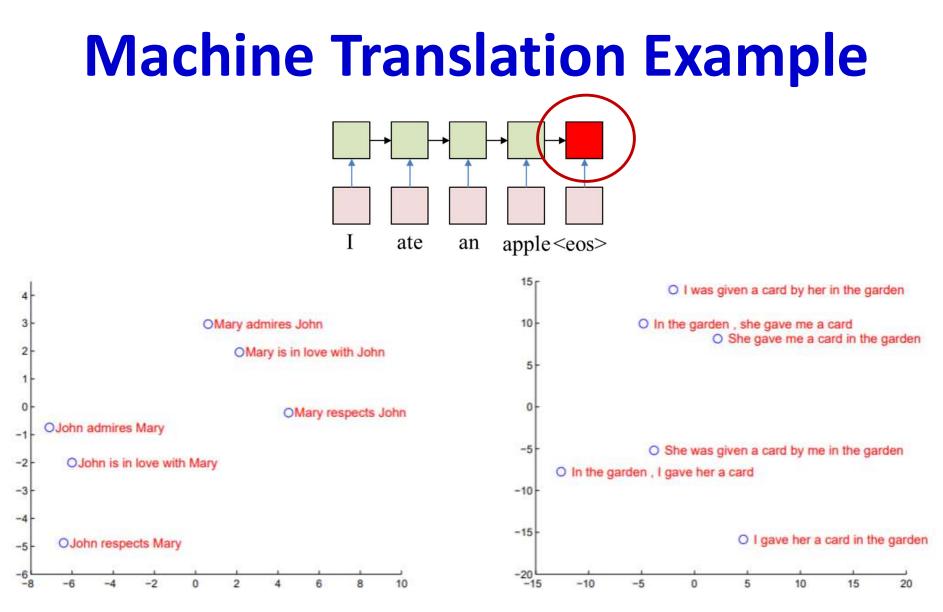

- Hidden state clusters by meaning!
  - From "Sequence-to-sequence learning with neural networks", Sutskever, Vinyals and Le

# **Machine Translation Example**

| Туре      | Sentence                                                                                                    |
|-----------|----------------------------------------------------------------------------------------------------|
| Our model | Ulrich UNK, membre du conseil d'administration du constructeur automobile Audi,<br>affirme qu'il s'agit d'une pratique courante depuis des années pour que les téléphones<br>portables puissent être collectés avant les réunions du conseil d'administration afin qu'ils<br>ne soient pas utilisés comme appareils d'écoute à distance.               |
| Truth     | Ulrich Hackenberg, membre du conseil d'administration du constructeur automobile Audi,<br>déclare que la collecte des téléphones portables avant les réunions du conseil, afin qu'ils<br>ne puissent pas être utilisés comme appareils d'écoute à distance, est une pratique courante<br>depuis des années.                                            |
| Our model | "Les téléphones cellulaires, qui sont vraiment une question, non seulement parce qu' ils<br>pourraient potentiellement causer des interférences avec les appareils de navigation, mais<br>nous savons, selon la FCC, qu' ils pourraient interférer avec les tours de téléphone cellulaire<br>lorsqu' ils sont dans l' air ", dit UNK.                  |
| Truth     | "Les téléphones portables sont véritablement un problème, non seulement parce qu'ils<br>pourraient éventuellement créer des interférences avec les instruments de navigation, mais<br>parce que nous savons, d'après la FCC, qu'ils pourraient perturber les antennes-relais de<br>téléphonie mobile s'ils sont utilisés à bord ", a déclaré Rosenker. |
| Our model | Avec la crémation, il y a un "sentiment de violence contre le corps d'un être cher ",<br>qui sera "réduit à une pile de cendres " en très peu de temps au lieu d'un processus de<br>décomposition " qui accompagnera les étapes du deuil ".                                                                                                    |
| Truth     | Il y a , avec la crémation , " une violence faite au corps aimé ",<br>qui va être " réduit à un tas de cendres " en très peu de temps , et non après un processus de<br>décomposition , qui " accompagnerait les phases du deuil ".                                                                                                    |

#### • Examples of translation

 From "Sequence-to-sequence learning with neural networks", Sutskever, Vinyals and Le

#### **Human Machine Conversation: Example**

Machine: what is the error that you are running please

Human: i am seeing an error related to vpn

**Machine:** what is the error message that you are getting when connecting to vpn using network connect?

**Human:** connection refused or something like that

Machine: may i know the version of network connect you connect?

Human: i am not sure i know that

Machine: is the network connect prompting for any user certificate

- From "A neural conversational model", Orin Vinyals and Quoc Le
- Trained on human-human converstations
- Task: Human text in, machine response out

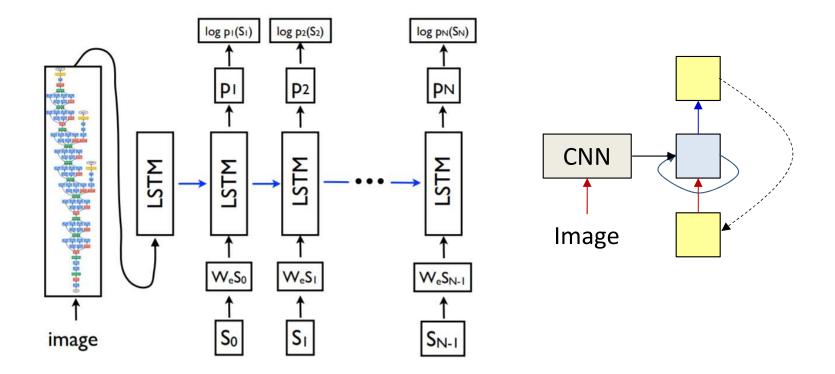

- Not really a seq-to-seq problem, more an image-to-sequence problem
- Initial state is produced by a state-of-art CNN-based image classification system
  - Subsequent model is just the decoder end of a seq-to-seq model
    - "Show and Tell: A Neural Image Caption Generator", O. Vinyals, A. Toshev, S. Bengio, D. Erhan

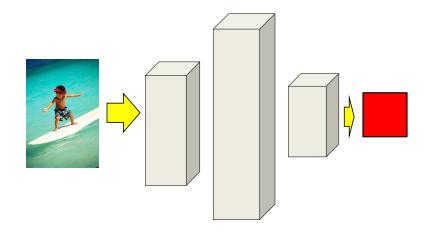

- Decoding: Given image
  - Process it with CNN to get output of classification layer

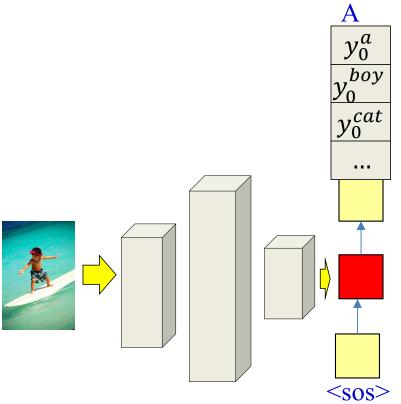

- Decoding: Given image
  - Process it with CNN to get output of classification layer
  - Sequentially generate words by drawing from the conditional output distribution  $P(W_t|W_0W_1 \dots W_{t-1}, Image)$
  - In practice, we can perform the beam search explained earlier

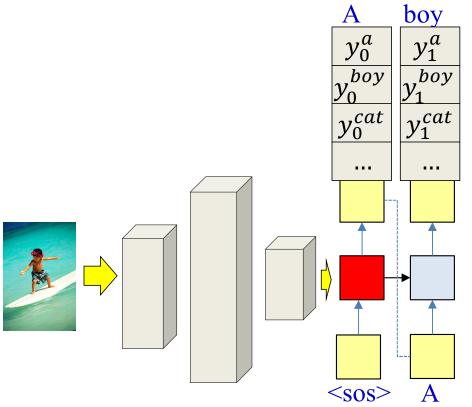

- Decoding: Given image
  - Process it with CNN to get output of classification layer
  - Sequentially generate words by drawing from the conditional output distribution  $P(W_t|W_0W_1 \dots W_{t-1}, Image)$
  - In practice, we can perform the beam search explained earlier

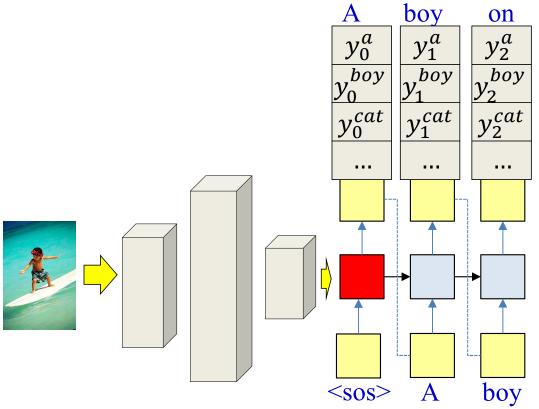

- Decoding: Given image
  - Process it with CNN to get output of classification layer
  - Sequentially generate words by drawing from the conditional output distribution  $P(W_t|W_0W_1 \dots W_{t-1}, Image)$
  - In practice, we can perform the beam search explained earlier

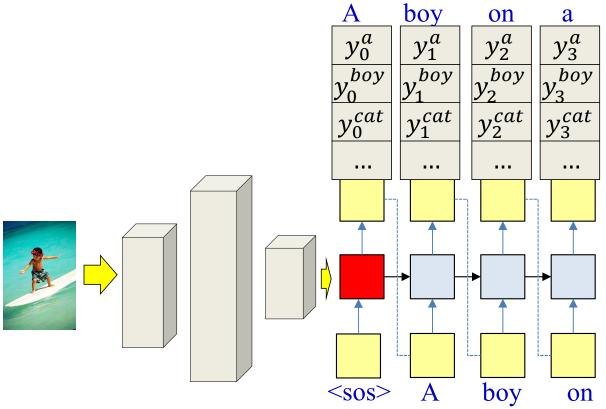

- Decoding: Given image
  - Process it with CNN to get output of classification layer
  - Sequentially generate words by drawing from the conditional output distribution  $P(W_t|W_0W_1 \dots W_{t-1}, Image)$
  - In practice, we can perform the beam search explained earlier

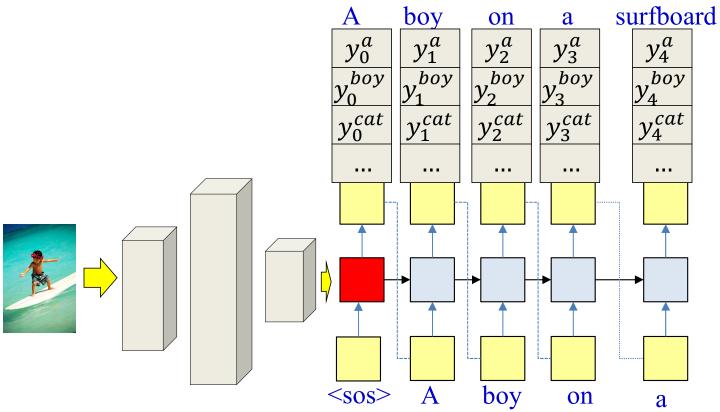

- Decoding: Given image
  - Process it with CNN to get output of classification layer
  - Sequentially generate words by drawing from the conditional output distribution  $P(W_t|W_0W_1 \dots W_{t-1}, Image)$
  - In practice, we can perform the beam search explained earlier

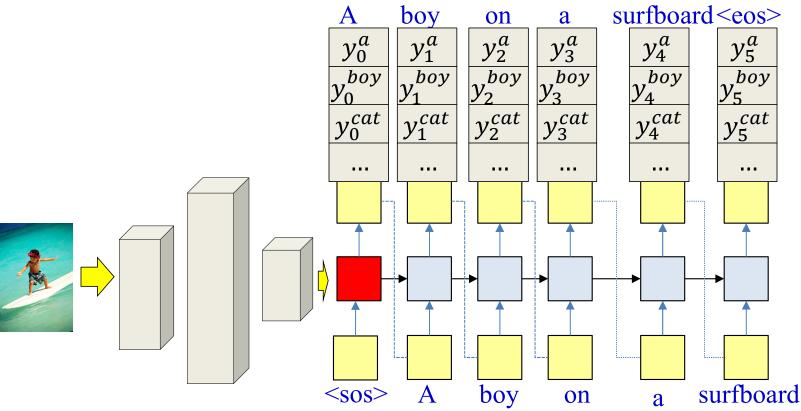

- Decoding: Given image
  - Process it with CNN to get output of classification layer
  - Sequentially generate words by drawing from the conditional output distribution  $P(W_t|W_0W_1 \dots W_{t-1}, Image)$
  - In practice, we can perform the beam search explained earlier

# Training

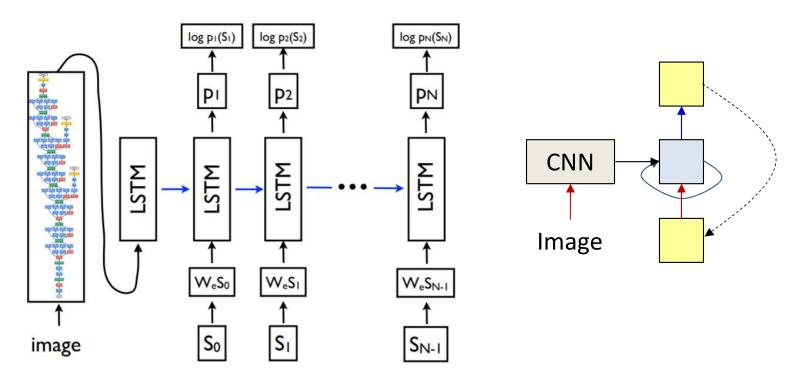

- **Training**: Given several (Image, Caption) pairs
  - The image network is pretrained on a large corpus, e.g. image net

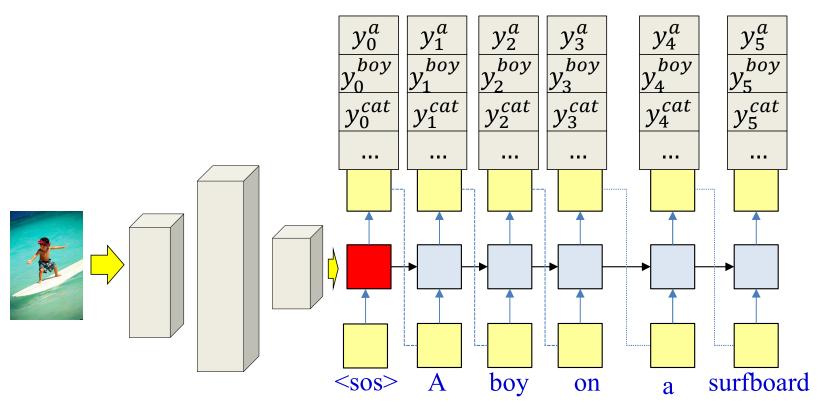

- Training: Given several (Image, Caption) pairs
  - The image network is pretrained on a large corpus, e.g. image net
- Forward pass: Produce output distributions given the image and caption

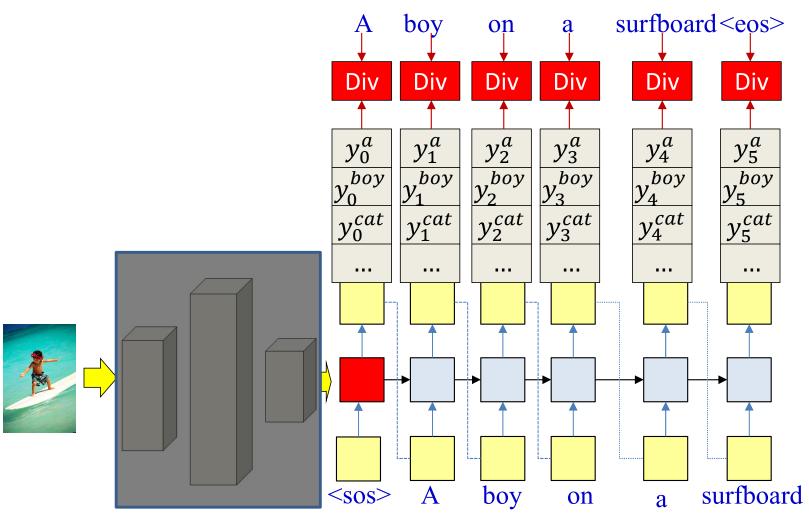

- **Training**: Given several (Image, Caption) pairs
  - The image network is pretrained on a large corpus, e.g. image net
- Forward pass: Produce output distributions given the image and caption
- **Backward pass:** Compute the divergence w.r.t. training caption, and backpropagate derivatives
  - All components of the network, including final classification layer of the image classification net are updated
  - The CNN portions of the image classifier are not modified (transfer learning)

#### **Examples from Vinyals et al.**

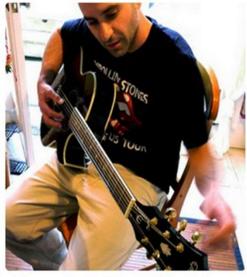

"man in black shirt is playing guitar."

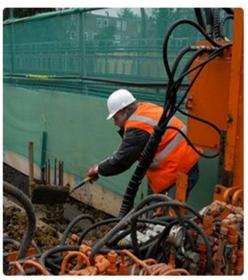

"construction worker in orange safety vest is working on road."

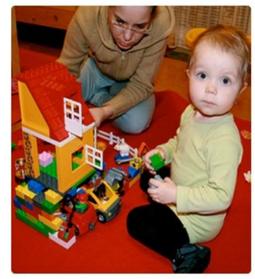

"two young girls are playing with lego toy."

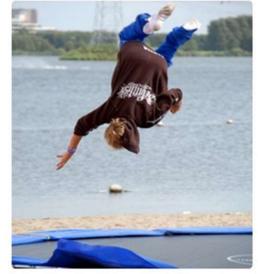

"boy is doing backflip on wakeboard."

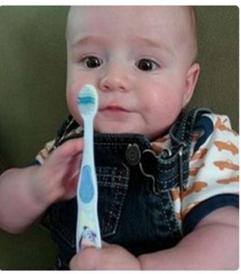

"a young boy is holding a baseball bat."

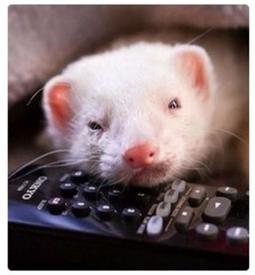

"a cat is sitting on a couch with a remote control."

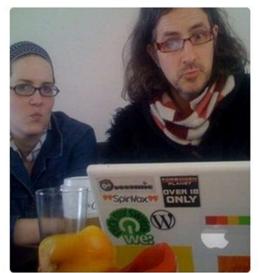

"a woman holding a teddy bear in front of a mirror."

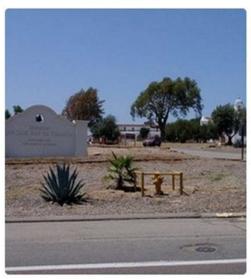

"a horse is standing in the middle of a road."<sub>131</sub>

#### Variants

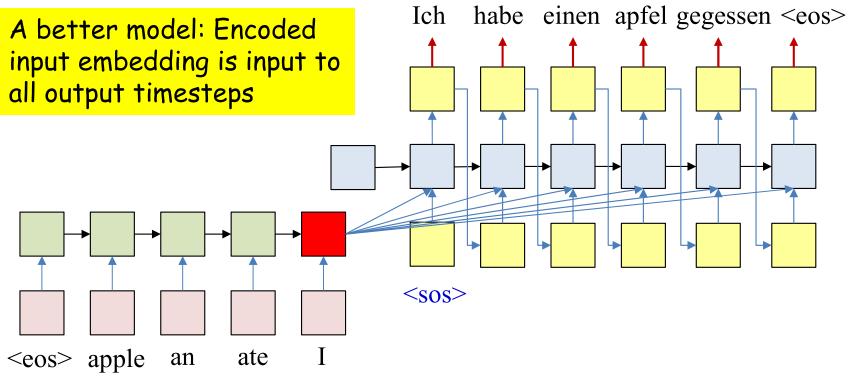

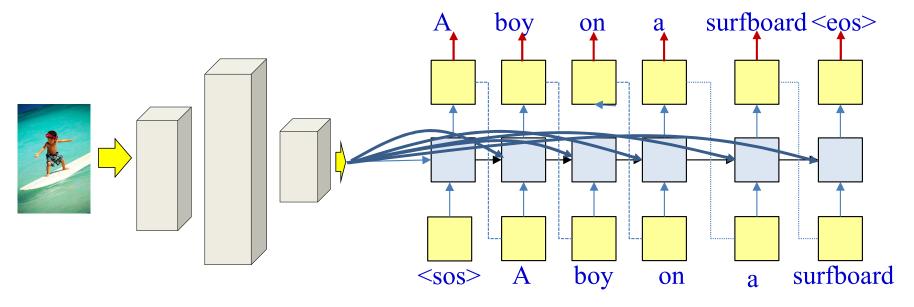

#### Translating Videos to Natural Language Using Deep Recurrent Neural Networks

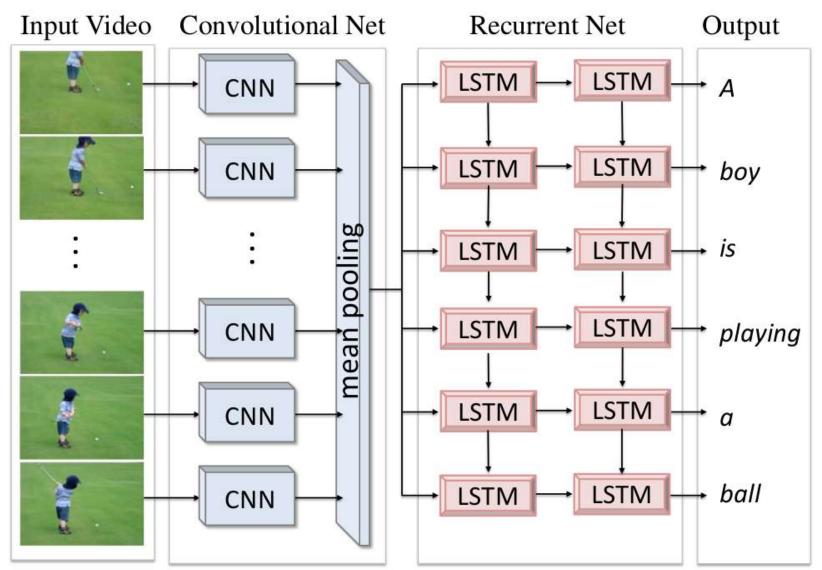

Translating Videos to Natural Language Using Deep Recurrent Neural Networks Subhashini Venugopalan, Huijun Xu, Jeff Donahue, Marcus Rohrbach, Raymond Mooney, Kate Saenko 133 North American Chapter of the Association for Computational Linguistics, Denver, Colorado, June 2015.

#### Pseudocode

```
# Assuming encoded input H (from text, image, video)
# is available
# Now generate the output y_{out}(1), y_{out}(2), ...
t = 0
h_{out}(0) = H # Encoder embedding
# Note: begins with a "start of sentence" symbol
        <sos> and <eos> may be identical
#
y_{out}(0) = \langle sos \rangle
do
    t_{1} = t_{1} + 1
     [y(t), h_{out}(t)] = RNN_output_step(h_{out}(t-1), y_{out}(t-1), H)
     y_{out}(t) = generate(y(t)) # Beam search, random, or greedy
until y<sub>out</sub>(t) == <eos>
```

#### Pseudocode

```
# Assuming encoded input H (from text, image, video)
# is available
# Now generate the output y_{out}(1), y_{out}(2), ...
t = 0
h_{out}(0) = H # Encoder embedding
# Note: begins with a "start of sentence" symbol
                                                         Also consider
        <sos> and <eos> may be identical
#
                                                         encoder embedding
y_{out}(0) = \langle sos \rangle
do
    t = t + 1
     [y(t), h_{out}(t)] = RNN_output_step(h_{out}(t-1), y_{out}(t-1), H)
     y_{out}(t) = generate(y(t)) # Beam search, random, or greedy
until y<sub>out</sub>(t) == <eos>
```

#### But wait...

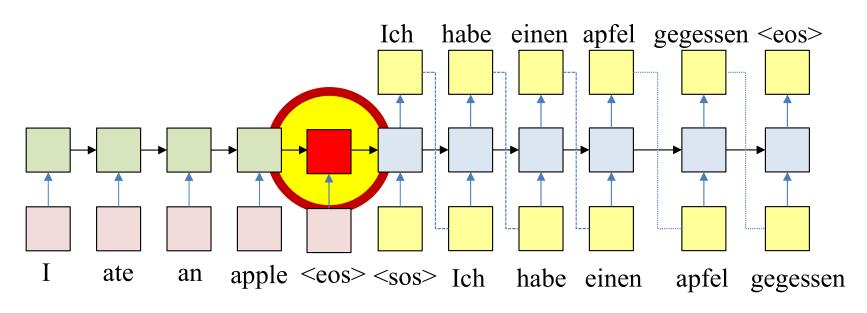

- We are overloading this guy
- How can we do better?
- Next class